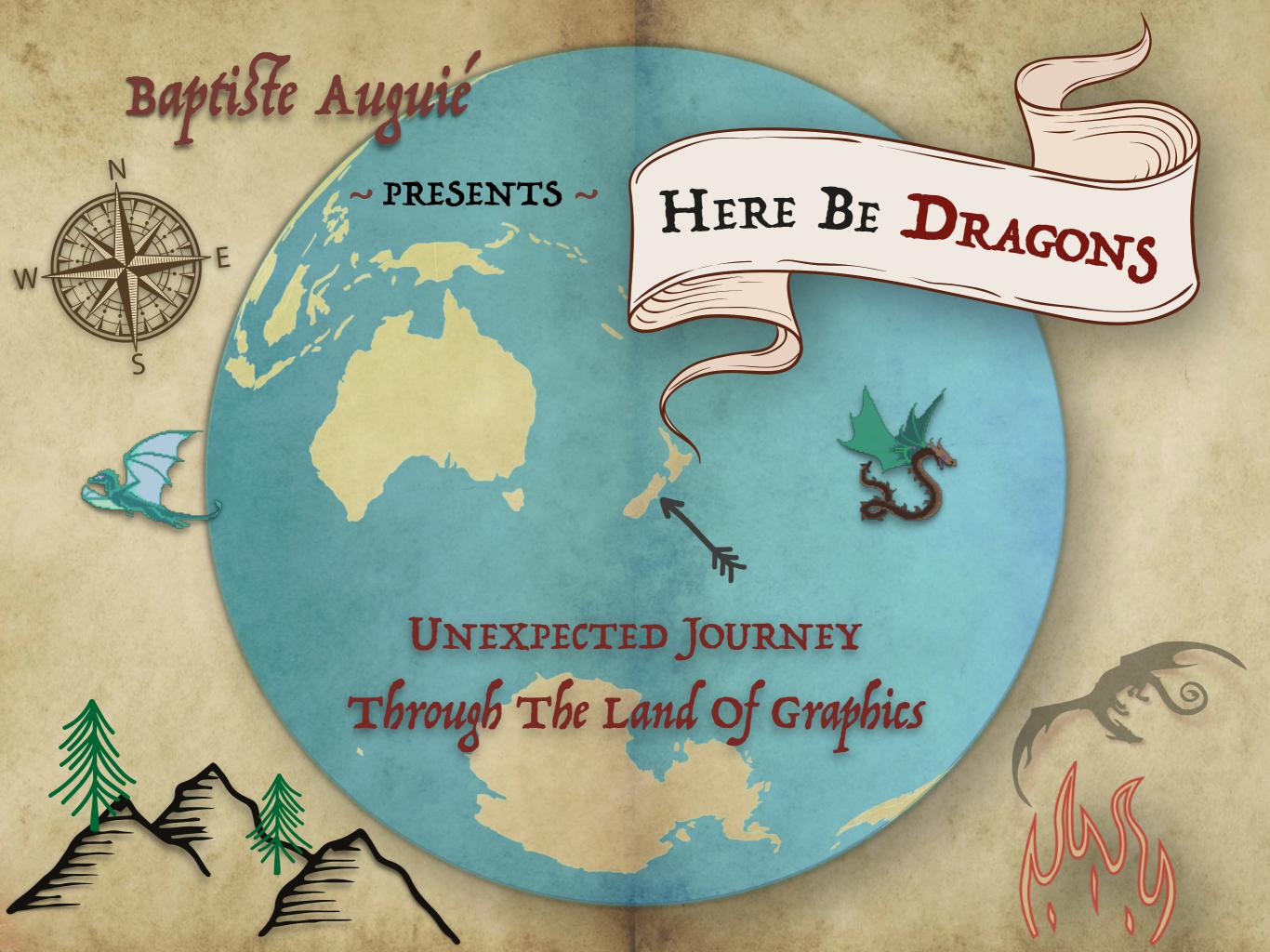

My GOAL: challenge us to think differently about graphics If progress is to be made in graphics, we must be prepared to set aside old procedures when better ones are developed, just as is done in other areas of science.

W.S. Cleveland, 1983

#### MOTIVATION • A NEW MEDIUM

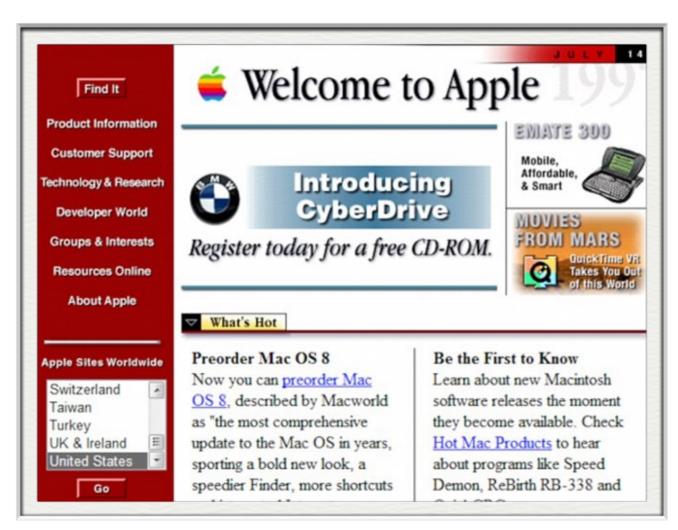

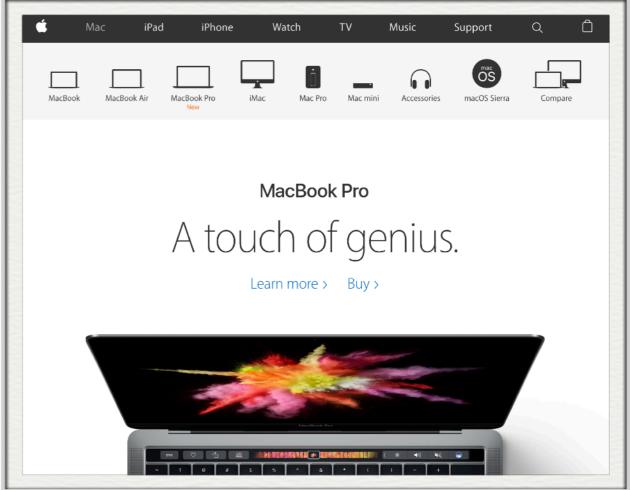

# MOTIVATION • A NEW MEDIUM

# (SOME ILLUSTRATIONS)

worrydream.com/TenBrighterIdeas/
jasondavies.com/maps/transition/
mbostock.github.io/d3/talk/20111116/#17

#### **OUTLINE**

#### A PHILOSOPHY OF GRAPHICS

- The good, the bad, and the ugly
- Tips and guidelines

#### A GRAMMAR OF GRAPHICS

- Elements of theory
- Glimpse of the future

#### A VISION FOR GRAPHICS

- Aesthetics and impact
- TOC figures, slides, posters

# Tools don't matter (but they do)

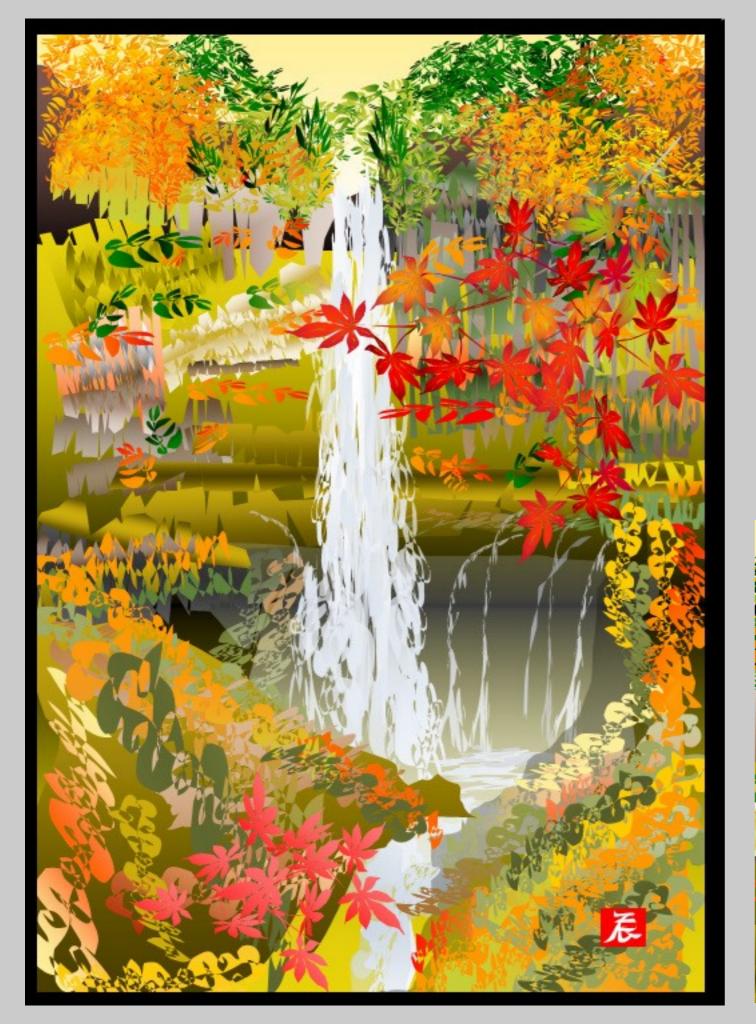

# Tatsuo Horiuchi Excel artist

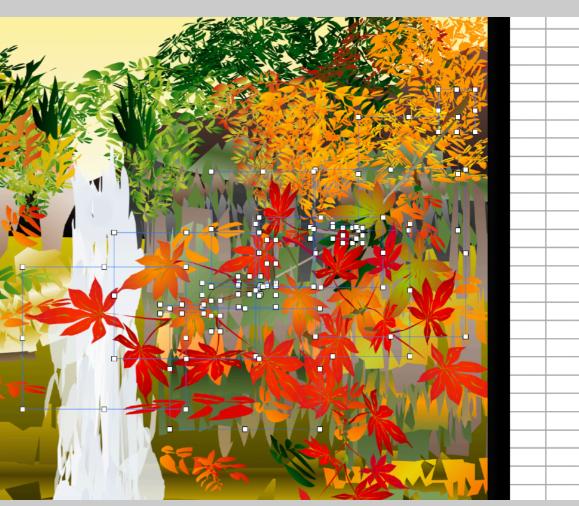

# Part I • A Philosophy of Graphics

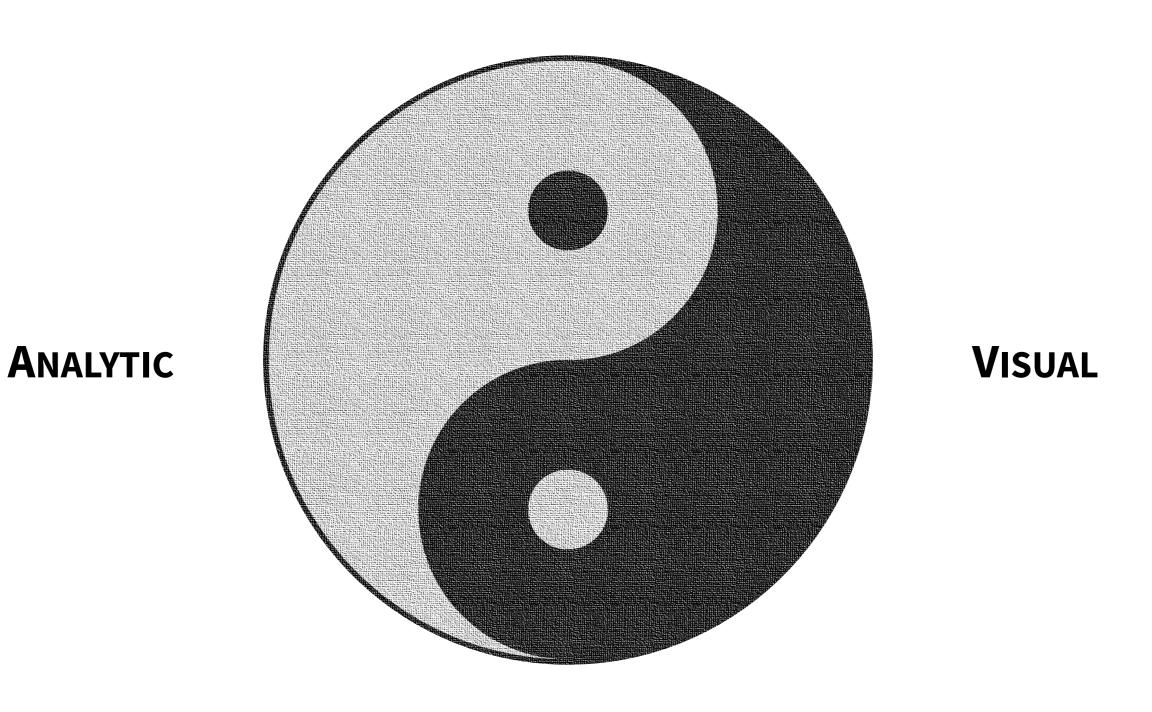

Clarity: data-to-ink ratio

# GRAPH ALL THE THINGS?

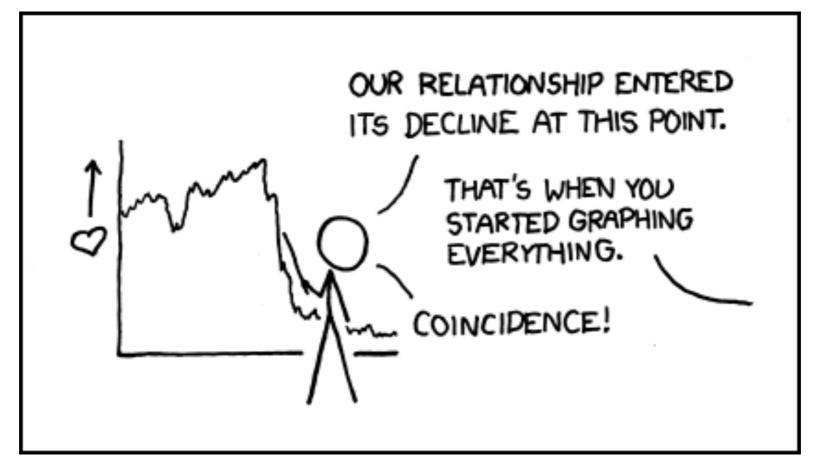

xkcd.com

# **C**ONSIDER A TABLE

|                | A 1.                |                                           | D 1                    | 1                                         |  |  |  |  |  |  |  |
|----------------|---------------------|-------------------------------------------|------------------------|-------------------------------------------|--|--|--|--|--|--|--|
| $\underline{}$ | Arbi                | trary precision                           | Double precision       |                                           |  |  |  |  |  |  |  |
| 1              | (1.351522998772148  | +0.002682327826796i                       | (1.351522998772154     | +0.002682327826791i)                      |  |  |  |  |  |  |  |
| 2              | (0.0947582078863318 | 4+0.00656391928400884i                    | (0.09475820788633782   | +0.00656391928400889i)                    |  |  |  |  |  |  |  |
| 3              | (3.267511781081814  | $+0.354044762711458i) \times 10^{-3}$     | (3.267511780908656     | $+0.354044762723604i) \times 10^{-3}$     |  |  |  |  |  |  |  |
| 4              | (8.234338861126748  | $+1.361708455386841i) \times 10^{-5}$     | (8.234338230741085     | $+1.361708446137377i) \times 10^{-5}$     |  |  |  |  |  |  |  |
| 5              | (15.30077682100172  | $+3.20759658015824i) \times 10^{-7}$      | (15.30004712362165     | $+3.2074636639992i) \times 10^{-7}$       |  |  |  |  |  |  |  |
| 6              | (23.34600724021963  | $+6.186419274080092i) \times 10^{-9}$     | (25.42872582340277     | $+5.90596678628629i) \times 10^{-9}$      |  |  |  |  |  |  |  |
| 7              | (29.40892160067281  | $+9.22544630049269i) \times 10^{-11}$     | (24.3107199444863      | $-1.13271331394081i) \times 10^{-8}$      |  |  |  |  |  |  |  |
| 8              | (3.204531139340317  | $+1.186184482330857i) \times 10^{-12}$    | (177.439991438448      | $-2.0214735003898i) \times 10^{-7}$       |  |  |  |  |  |  |  |
| 9              | (3.038290261597983  | $+1.287101819776947i) \times 10^{-14}$    | (67.0727643316326      | $+1.57033685336724i) \times 10^{-5}$      |  |  |  |  |  |  |  |
| 10             | (2.5674093425467    | $+1.240871523988642i) \times 10^{-16}$    | -0.03959069252015016   | +0.00071876916602068i                     |  |  |  |  |  |  |  |
| 11             | (1.94474203713492   | $+1.055179886196251i) \times 10^{-18}$    | -10.11371972337842     | -0.13925596567256i                        |  |  |  |  |  |  |  |
| 12             | (13.38699265450917  | $+8.13464528498008i) \times 10^{-21}$     | -1132.655389072814     | +0.299642890755i                          |  |  |  |  |  |  |  |
| 13             | (8.417729528036757  | $+5.677389217679542i$ ) $\times 10^{-23}$ | (-86.48807724977711    | $+1.50271433683522i) \times 10^3$         |  |  |  |  |  |  |  |
| 14             | (4.876046808254036  | $+3.644961564953527i) \times 10^{-25}$    | (-29.88742021522111    | $+6.65835422187729i) \times 10^5$         |  |  |  |  |  |  |  |
| 15             | (2.613375843631903  | $+2.154801883308382i) \times 10^{-27}$    | (34.54711402938201     | $+8.19472138834448i) \times 10^{7}$       |  |  |  |  |  |  |  |
| 16             | (1.303141351977849  | $+1.184738044986223i$ ) $\times 10^{-29}$ | (45.78317881557951     | $+9.731545021815603i) \times 10^9$        |  |  |  |  |  |  |  |
| 17             | (6.067251546625191  | $+6.069699524562945i) \times 10^{-32}$    | (-3.816711620949946    | $+1.082670199384622i) \times 10^{12}$     |  |  |  |  |  |  |  |
| 18             | (2.647391356803932  | $+2.916878553003213i) \times 10^{-34}$    | (-154.3422495126499    | $+7.8521375375244i) \times 10^{13}$       |  |  |  |  |  |  |  |
| 19             | (1.085651390657799  | $+1.317672507647534i) \times 10^{-36}$    | (-166.490936601337536  | $-1.779710476225576i) \times 10^{15}$     |  |  |  |  |  |  |  |
| 20             | (4.194570626830792  | $+5.621507702515121i) \times 10^{-39}$    | (21.346348083272847360 | $0-1.199678065337379840i) \times 10^{18}$ |  |  |  |  |  |  |  |
| 21             | (1.530005420781641  | $+2.269669591435182i) \times 10^{-41}$    | (100.285925474474      | $-3.244785438691i) \times 10^{20}$        |  |  |  |  |  |  |  |

| <b>h</b> . | <i>m</i> :     | 0.01 | 0.1 | 1   | 9   | 2   | 1         | 5   | 6   | 7         | Q   | 10  | 19  | 15   | 20         | 25         | 20         | 40         | 50         | 60        | 70   | 80                 |
|------------|----------------|------|-----|-----|-----|-----|-----------|-----|-----|-----------|-----|-----|-----|------|------------|------------|------------|------------|------------|-----------|------|--------------------|
| <u>h:</u>  | $x_{\max}$ :   |      |     | 1   | 2   | 3   | 4         | 5   | 6   |           | 8   | 10  | 12  | 15   | 20         | 25         | 30         | 40         | 50         | 60        | 70   | 80                 |
|            | N              | 5    | 5   | 7   | 9   | 11  | 11        | 13  | 15  | 17        | 17  | 21  | 23  | 27   | 35         | 41         | 47         | 63         | 77         | 95        | 127  | 111                |
| 1.1        | $N_{	heta}$    | 6    | 6   | 6   | 7   | 7   | 8         | 8   | 9   | 9         | 10  | 15  | 15  | 15   | 20         | 25         | 35         | 40         | 40         | 80        | 80   | 1200               |
|            | error          | _    | _   | _   | _   | _   | _         | _   | _   | _         | _   | _   | _   | _    | _          | _          | _          | $10^{-12}$ | $10^{-11}$ | $10^{-9}$ | 10-1 | $\frac{10^{-4}}{}$ |
| 1.3        | N              | 5    | 5   | 9   | 11  | 11  | 13        | 15  | 15  | 19        | 19  | 23  | 27  | 31   | 37         | 45         | 53         | 69         | 93         | 115       |      |                    |
|            | $N_{	heta}$    | 9    | 9   | 9   | 9   | 9   | 10        | 15  | 15  | 15        | 15  | 15  | 20  | 20   | 25         | 45         | 30         | 50         | 45         | 500       |      |                    |
|            | error          | _    | _   | _   | _   | _   | _         | _   | _   | _         | _   | _   | _   | _    | _          | _          | $10^{-12}$ | $10^{-9}$  | $10^{-7}$  | $10^{-3}$ |      |                    |
|            | N              | 5    | 7   | 11  | 13  | 15  | 15        | 19  | 19  | 21        | 23  | 25  | 27  | 33   | 41         | 49         | 61         | 75         | 103        |           |      |                    |
| 2          | $N_{	heta}$    | 20   | 20  | 20  | 20  | 20  | 20        | 20  | 20  | <b>25</b> | 25  | 25  | 25  | 30   | 35         | 45         | 35         | 50         | 45         |           |      |                    |
|            | error          | _    | _   | _   | _   | _   | _         | _   | _   | _         | _   | _   | _   | _    | _          | $10^{-12}$ | $10^{-11}$ | $10^{-7}$  | $10^{-4}$  |           |      |                    |
|            | $\overline{N}$ | 5    | 7   | 11  | 15  | 17  | 19        | 21  | 23  | 23        | 25  | 29  | 31  | 35   | 45         | 51         | 57         | 59         |            |           |      |                    |
| 4          | $N_{	heta}$    | 40   | 40  | 40  | 40  | 40  | 7         | 40  | 45  | 45        | 45  | 50  | 50  | 60   | 70         | 70         | 90         | 90         |            |           |      |                    |
|            | error          | _    | _   | _   | _   | _   | $10^{-3}$ | _   | _   | _         | _   | _   | _   | _    | $10^{-13}$ | $10^{-11}$ | $10^{-9}$  | $10^{-4}$  |            |           |      |                    |
| 7          | $\overline{N}$ | 5    | 7   | 11  | 15  | 19  | 19        | 19  | 23  | 25        | 27  | 31  | 35  | 37   | 41         | 47         | 47         |            |            |           |      |                    |
|            | $N_{	heta}$    | 70   | 70  | 70  | 70  | 70  | 70        | 80  | 80  | 80        | 80  | 90  | 90  | 100  | 200        | 130        | 130        |            |            |           |      |                    |
|            | error          | _    | _   | _   | _   | _   | _         | _   | _   | _         | _   | _   | _   | _    | $10^{-11}$ | $10^{-10}$ | $10^{-6}$  |            |            |           |      |                    |
|            | $\overline{N}$ | 5    | 7   | 13  | 15  | 19  | 19        | 21  | 25  | 27        | 27  | 31  | 33  | 41   | 45         | 43         | 47         |            |            |           |      |                    |
| 10         | $N_{	heta}$    | 100  | 100 | 90  | 100 | 100 | 100       | 110 | 110 | 110       | 120 | 120 | 130 | 140  | 180        | 180        | 200        |            |            |           |      |                    |
|            | error          | _    | _   | _   | _   | _   | _         | _   | _   | _         | _   | _   | _   | _    | $10^{-11}$ | $10^{-8}$  | $10^{-6}$  |            |            |           |      |                    |
|            | $\overline{N}$ | 5    | 7   | 13  | 15  | 19  | 21        | 23  | 23  | 27        | 29  | 33  | 37  | 43   | 43         | 49         | 41         |            |            |           |      |                    |
| 20         | $N_{	heta}$    | 200  | 200 | 200 | 200 | 200 |           | 200 | 220 |           | 240 | 260 | 260 | 280  | 300        | 550        | 400        |            |            |           |      |                    |
|            | error          | _    | _   | _   | _   | _   | _         | _   | _   | _         | _   | _   | _   | _    | $10^{-12}$ | $10^{-8}$  | $10^{-4}$  |            |            |           |      |                    |
|            | $\overline{N}$ | 5    | 7   | 13  | 17  | 19  | 21        | 23  | 25  | 27        | 29  | 33  | 35  | 39   | 45         | 47         | 45         |            |            |           |      |                    |
| 50         | $N_{	heta}$    | 500  | 500 | 500 | 500 | 500 | 500       | 550 | 550 | 550       | 600 | 650 | 800 | 700  | 1100       | 900        | 1200       |            |            |           |      |                    |
|            | error          | _    | _   | _   | _   | _   | _         | _   | _   | _         | _   | _   | _   |      | $10^{-12}$ |            |            |            |            |           |      |                    |
|            | $\overline{N}$ | 5    | 7   | 13  | 17  | 19  | 21        | 23  | 25  | 27        | 27  | 33  | 35  | 47   | 53         | 47         |            |            |            |           |      |                    |
| 100        | $N_{	heta}$    |      |     |     |     |     |           |     |     |           |     |     |     | 1400 | 1600       | 2000       |            |            |            |           |      |                    |
| -          | error          |      | _   | _   | _   | _   | _         | _   | _   | _         | _   | _   | _   | _    | _          | $10^{-9}$  |            |            |            |           |      |                    |
|            |                |      |     |     |     |     |           |     |     |           |     |     |     |      |            |            |            |            |            |           |      |                    |

# THE GOOD, THE BAD, AND THE UGLY

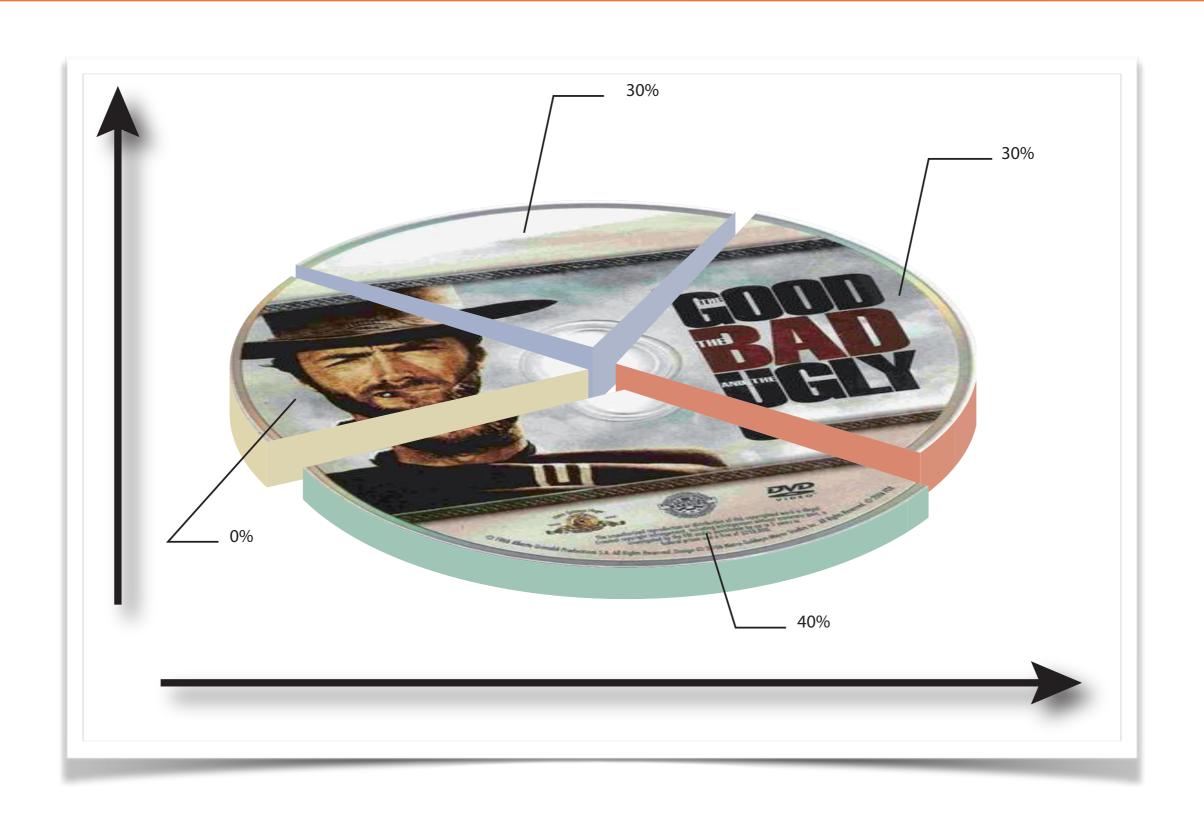

#### DYNAMITE PLOT

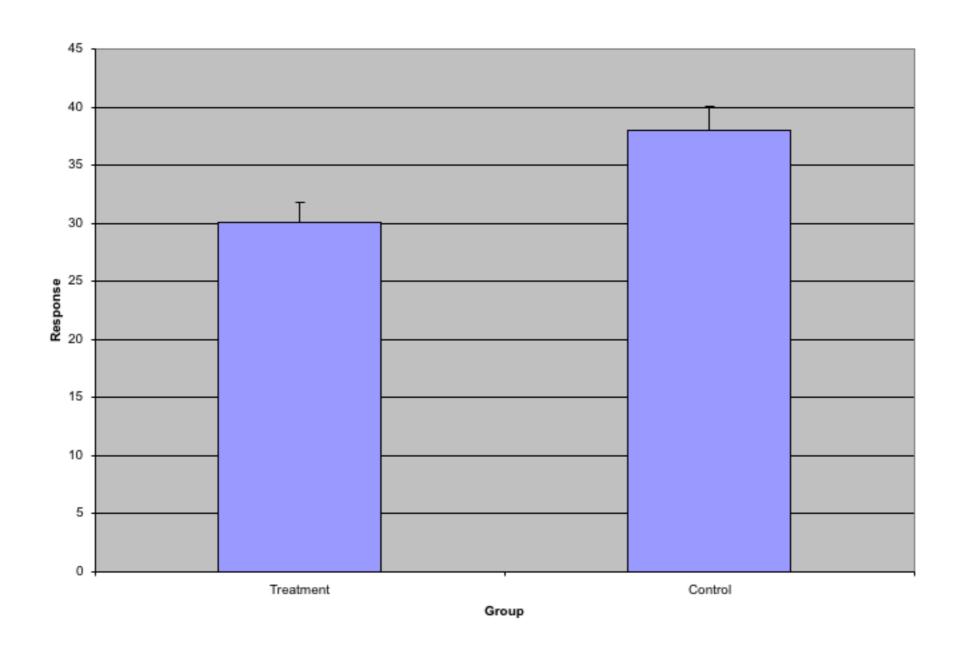

# BARPLOT ALTERNATIVES: DOT PLOT, BOXPLOT

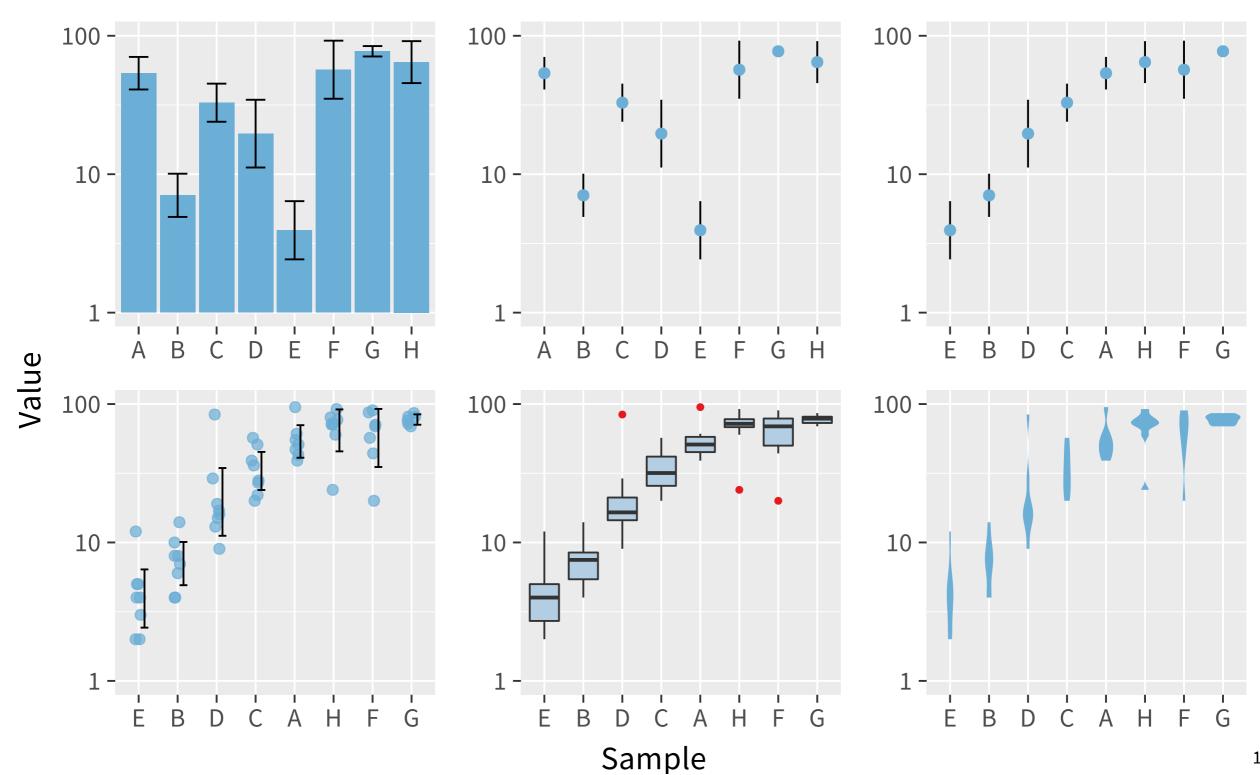

# ALWAYS INCLUDE 0?

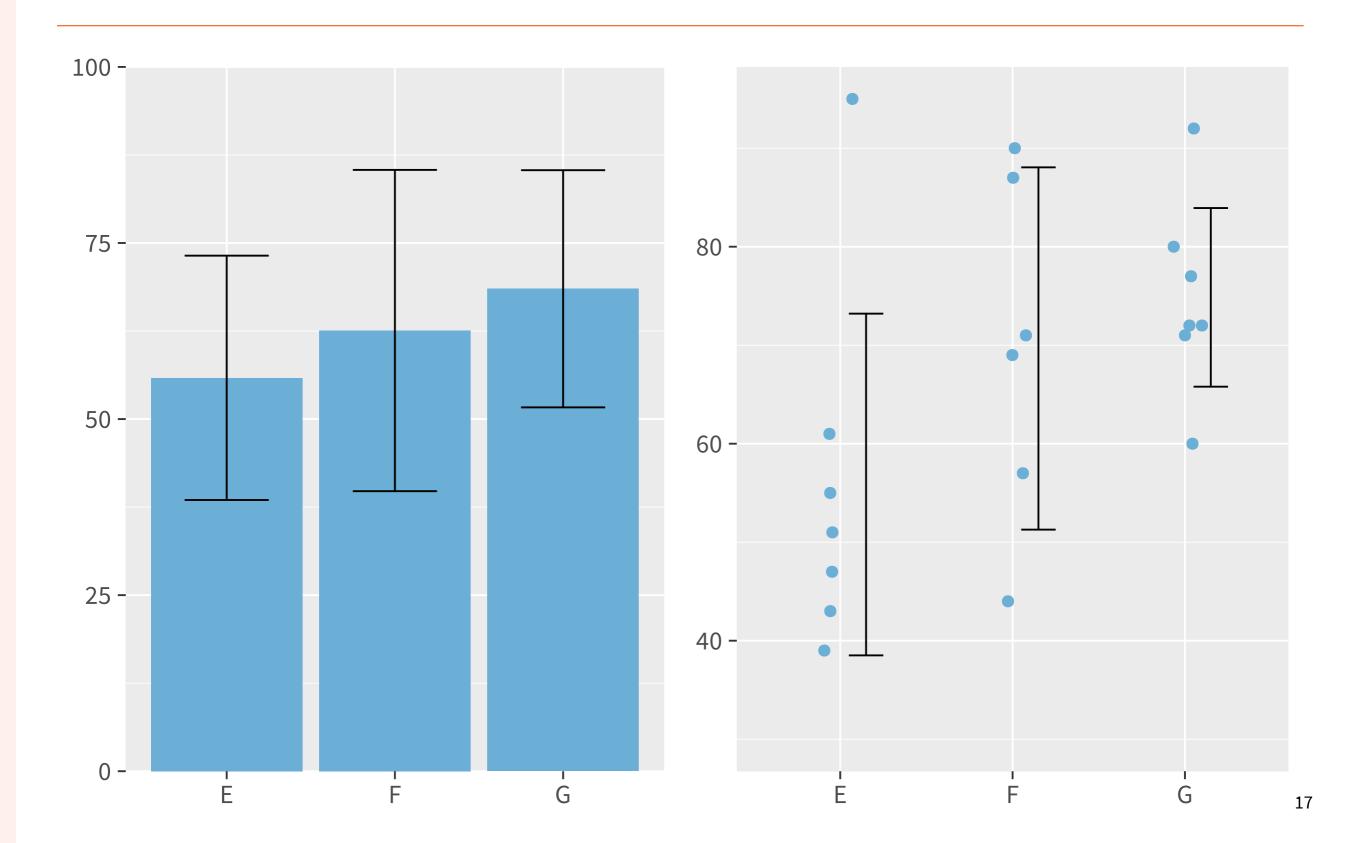

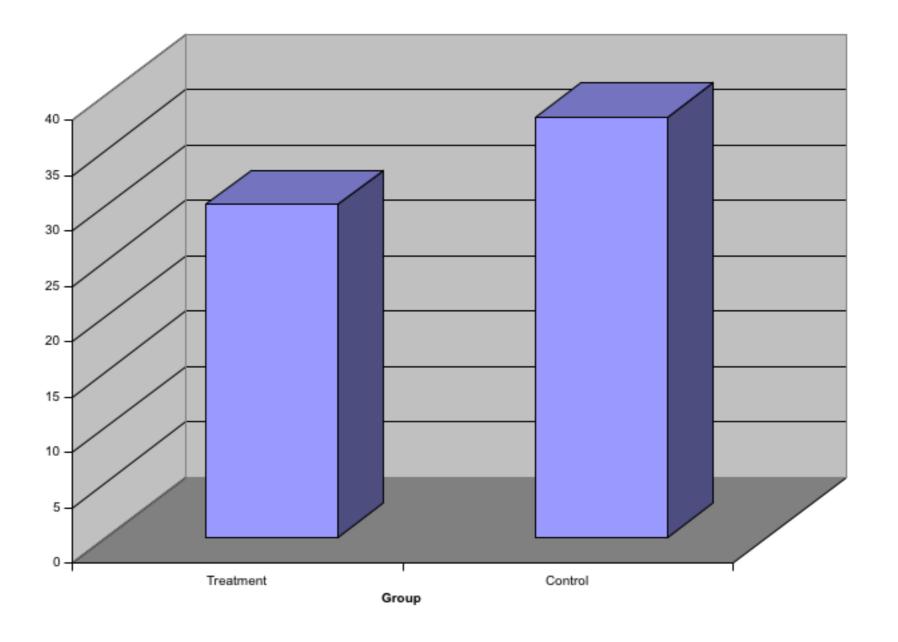

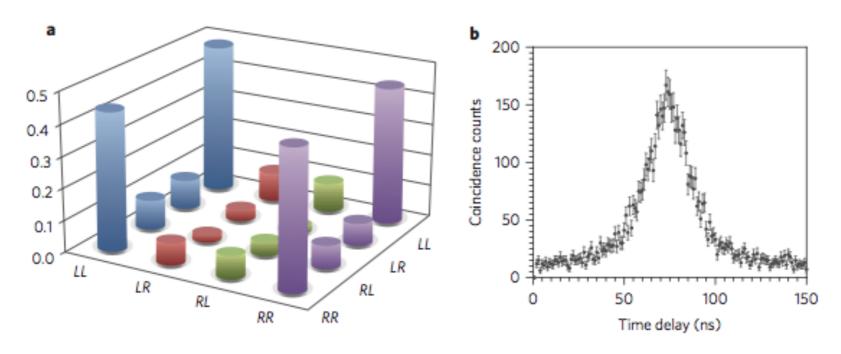

Figure 3 | NOON state characterization. a, Density matrix  $\rho$  (magnitudes only) from quantum state tomography, showing large coherence between  $|LL\rangle$  and  $|RR\rangle$  components. b, Measured correlation of the filtered CESPDC pairs (no background subtracted). The absence of modulation at the 2 ns cavity roundtrip time indicates the presence of a single cavity mode.

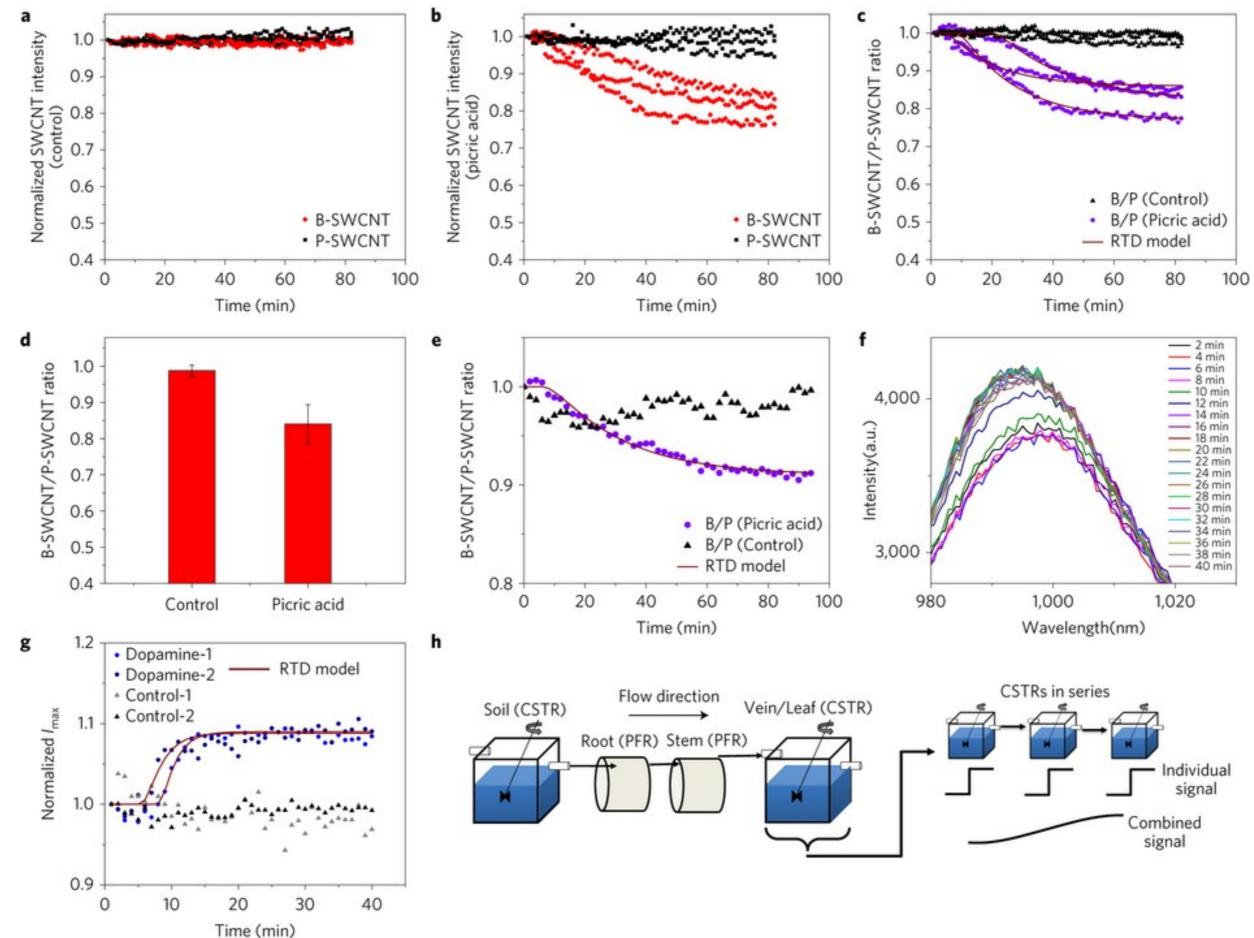

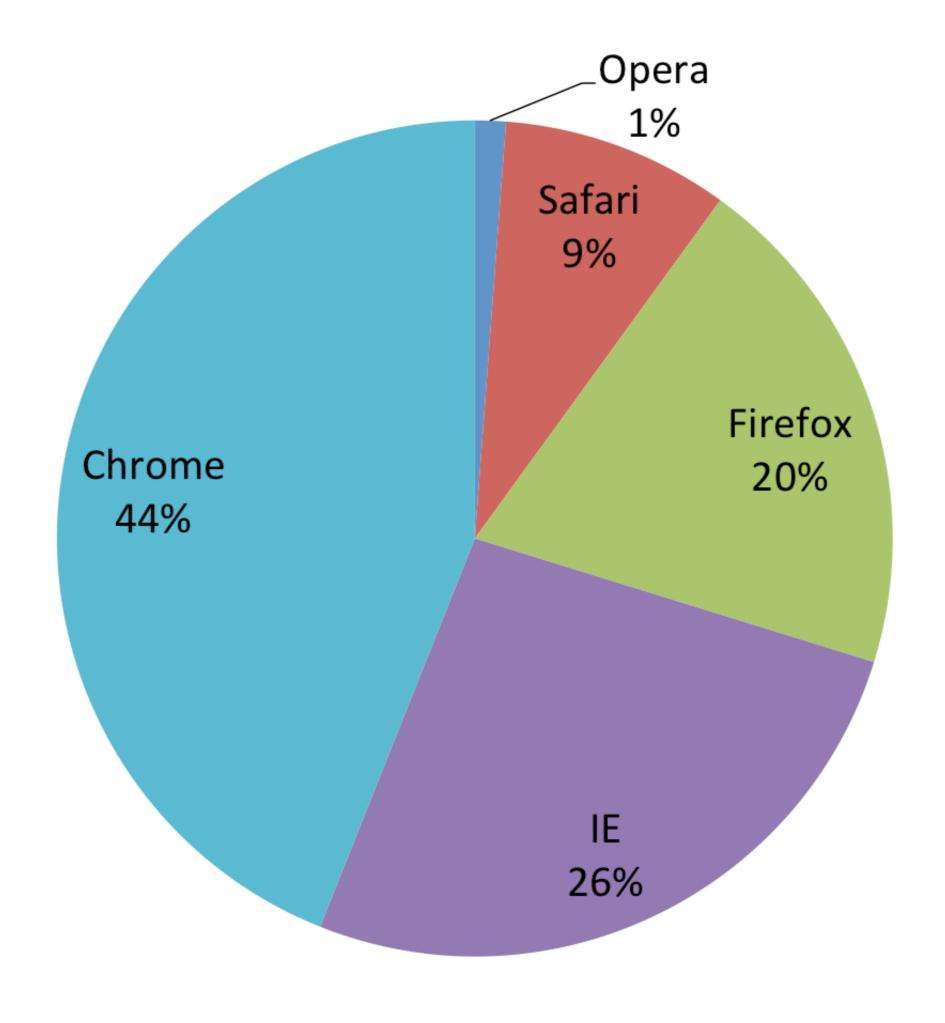

#### PIE CHARTS – LIMITED USE

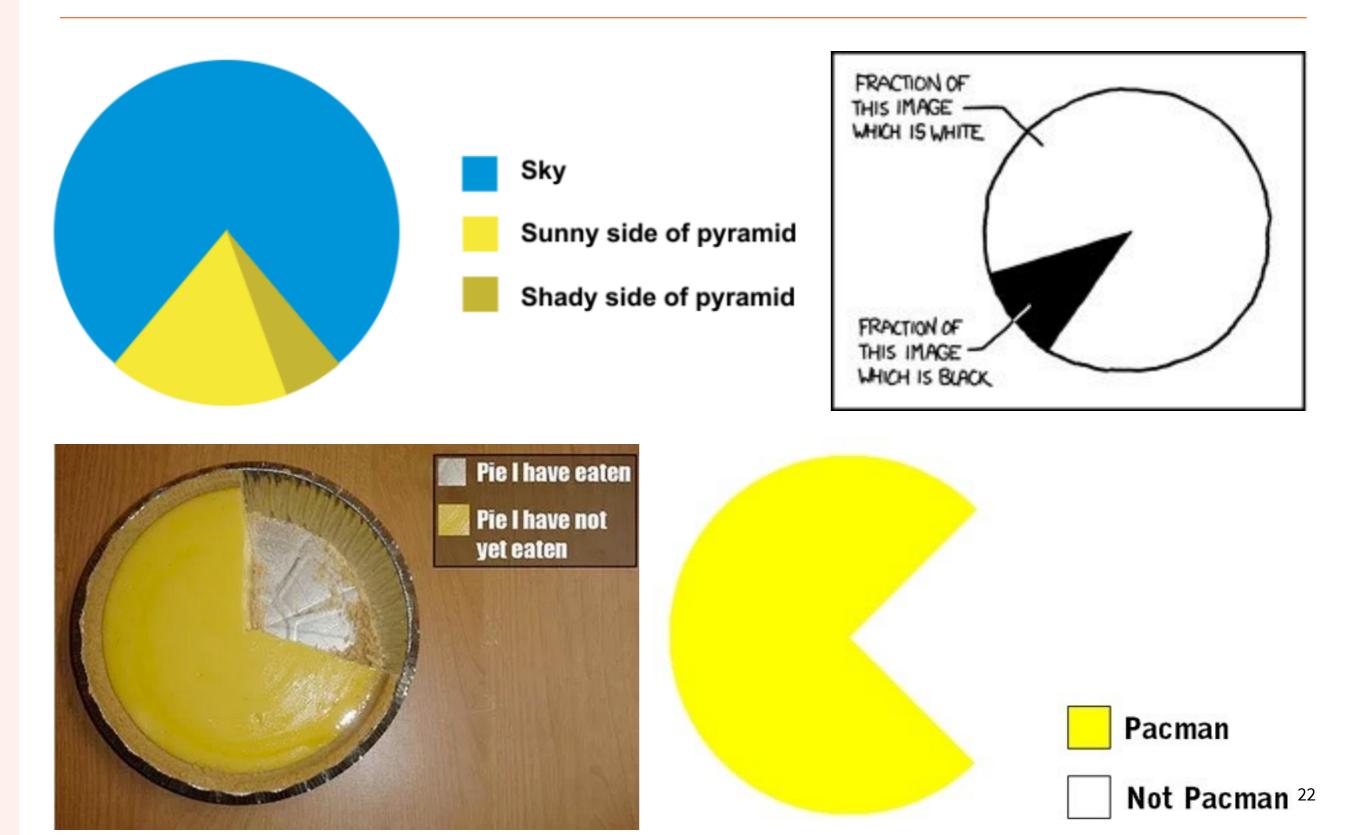

# Energy released in Earthquakes since 2010

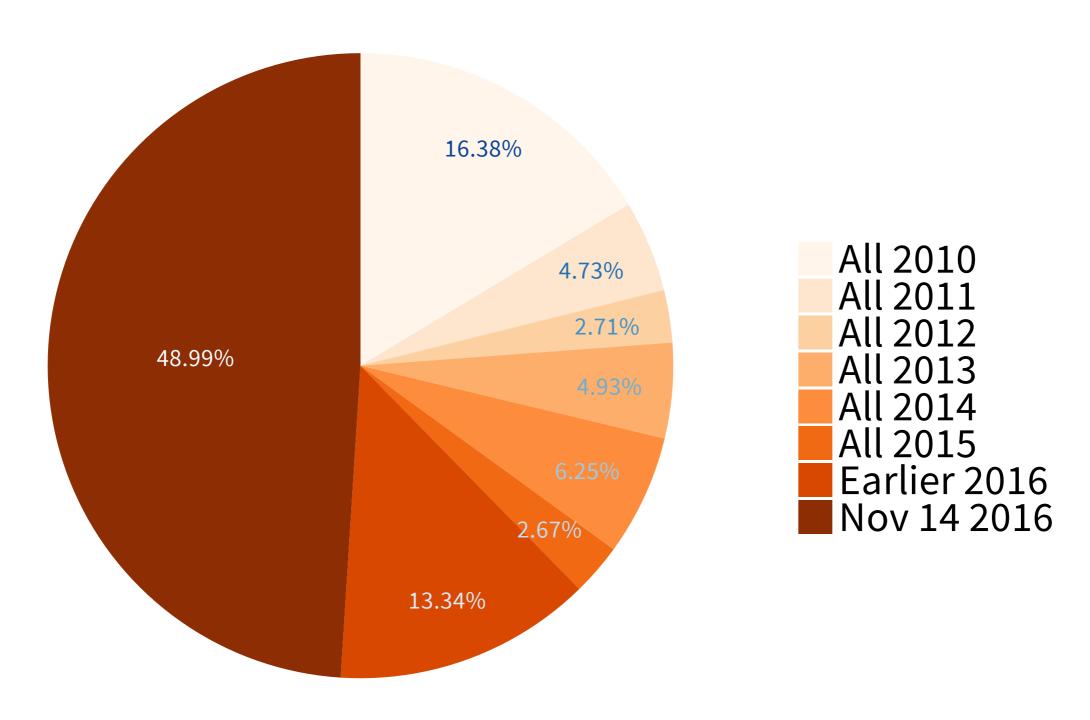

ellisp.github.io

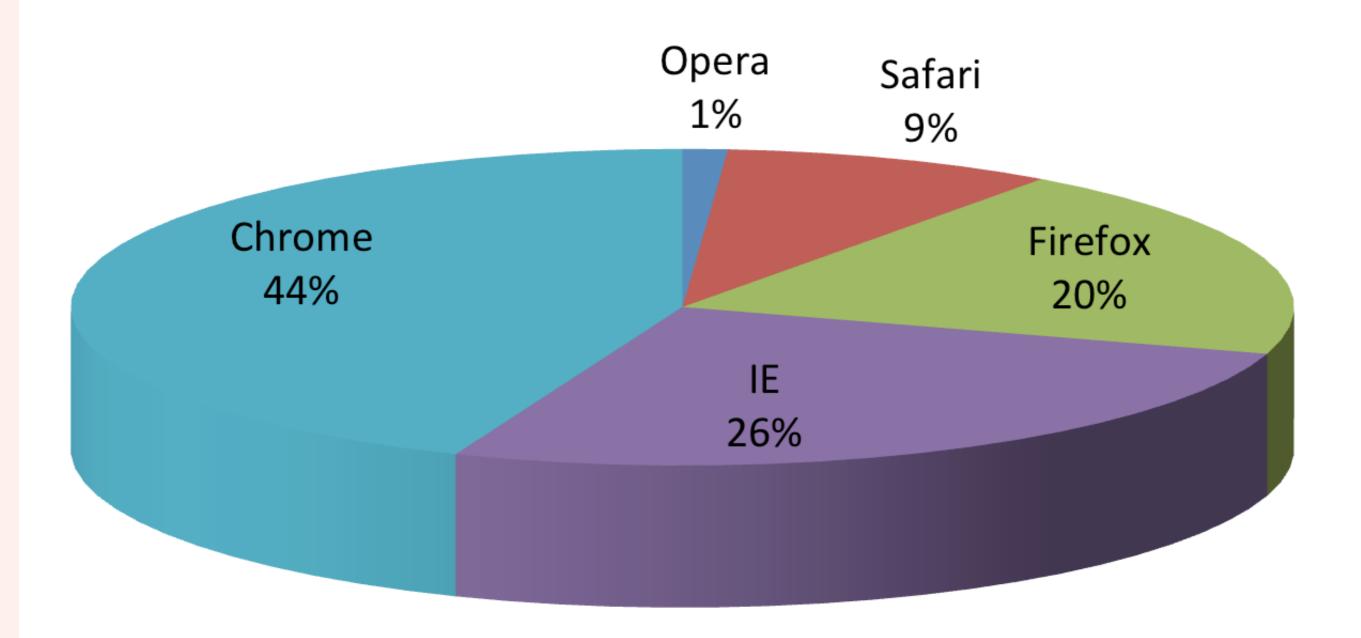

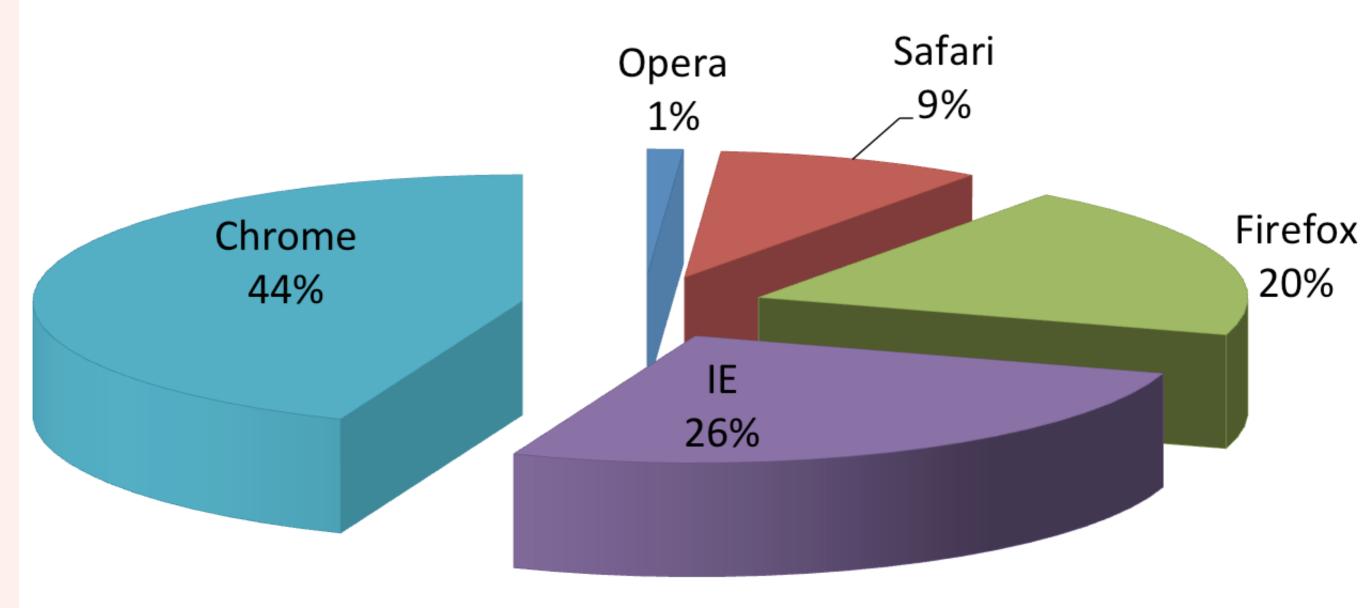

#### **Proportion survived**

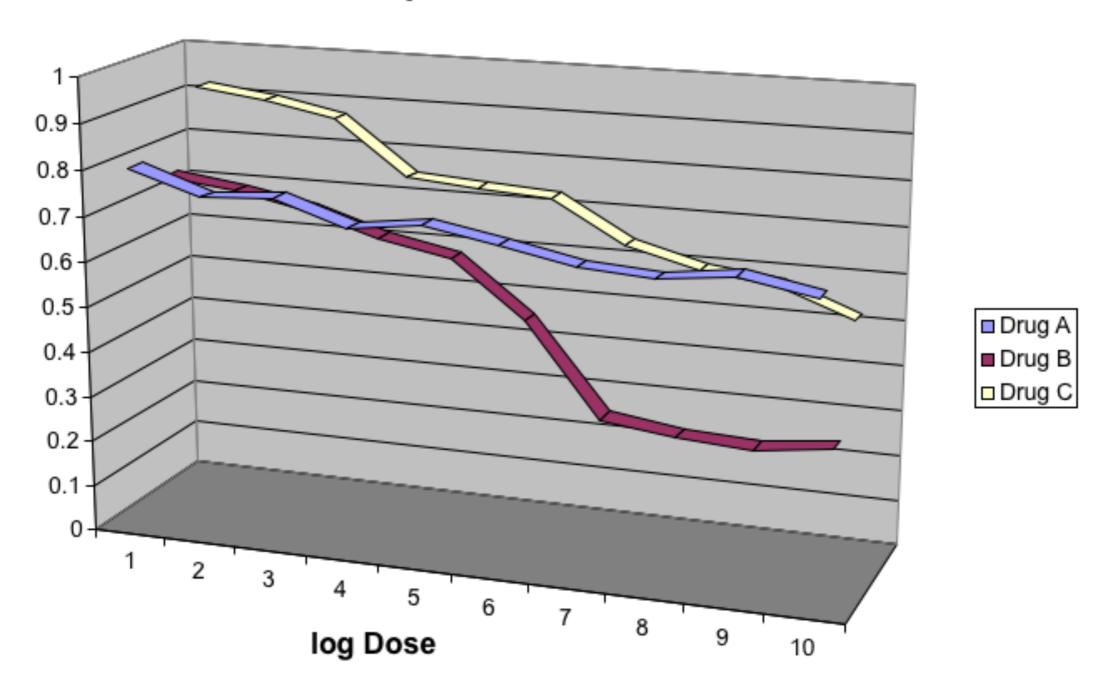

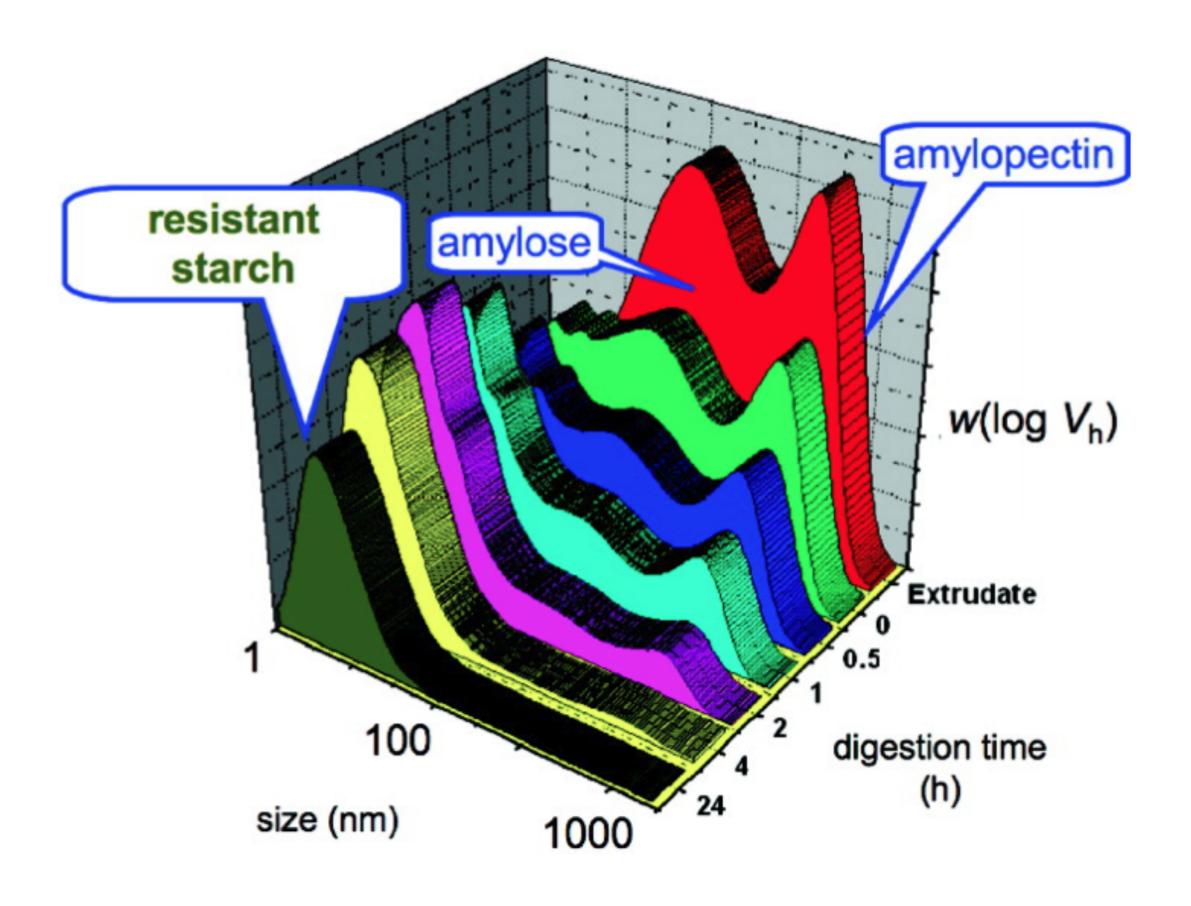

#### **OUTLINE**

#### A PHILOSOPHY OF GRAPHICS

- The good, the bad, and the ugly
- Tips and guidelines

#### A GRAMMAR OF GRAPHICS

- Elements of theory
- Glimpse of the future

#### A VISION FOR GRAPHICS

- Aesthetics and impact
- TOC figures, slides, posters

#### TIP #1 • GRAPHIC FORMATS

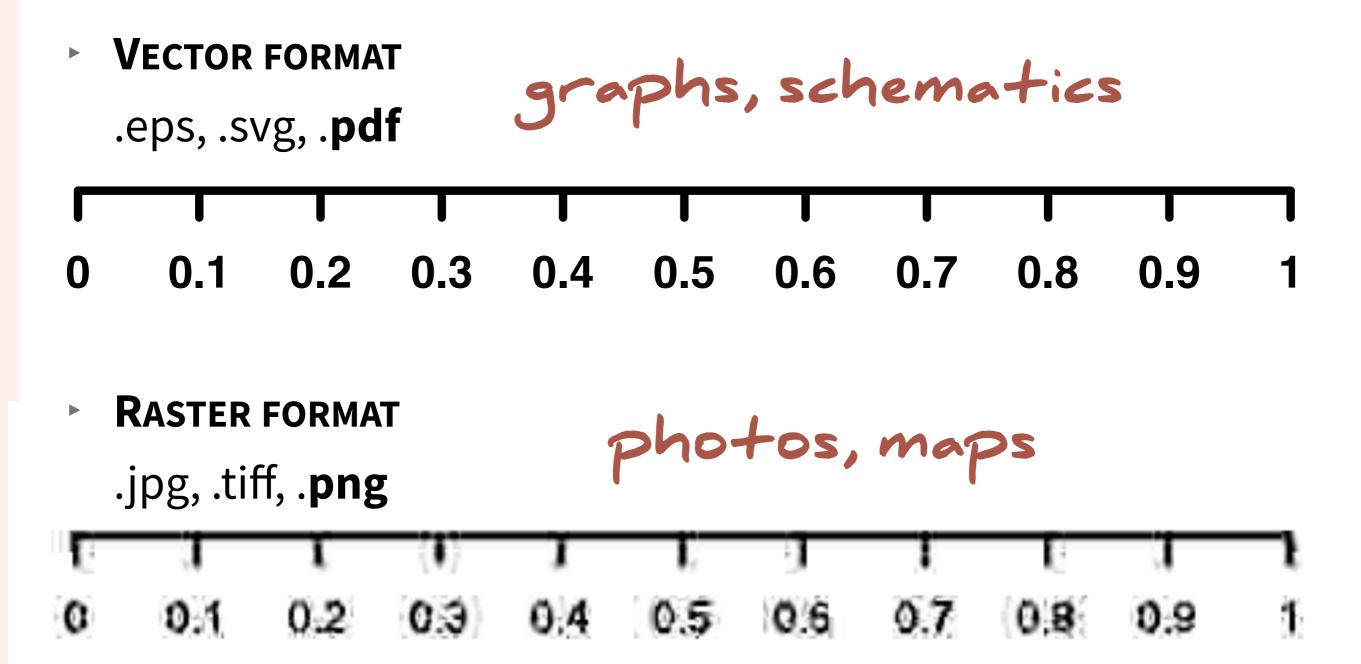

#### TIP #2 • IMAGE SIZE: AVOID RESCALING

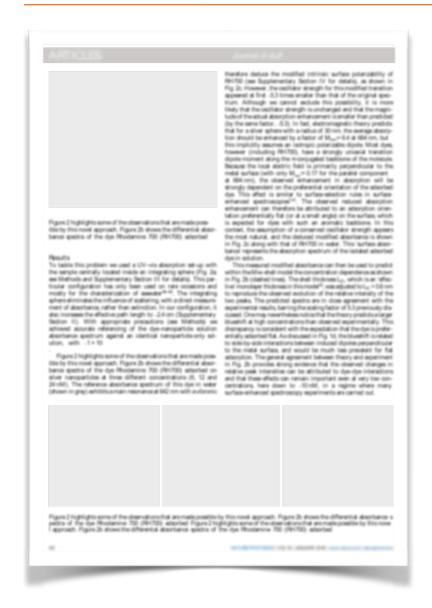

Columnwidth: 3.18143in, textwidth: 6.50127in

Include the figures without rescaling,

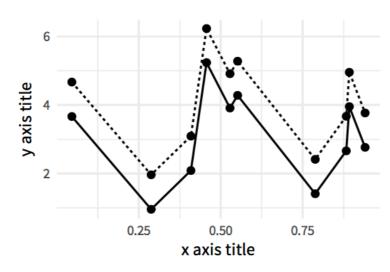

Figure 1: Nunc sed pede. Praesent vitae lectus. Praesent neque justo, vehicula eget, interdum id, facilisis et, nibh. Phasellus at purus et libero lacinia dictum. Fusce aliquet. Nulla eu ante placerat leo semper dictum. Mauris metus. Curabitur lobortis. Curabitur sollicitudin hendrerit nunc.

tus piacerat pede. Vivamus nunc nunc, moiestie ut, ultricies vel, semper in, velit. Ut porttitor. Praesent in sapien. Lorem ipsum dolor sit amet, consectetuer adipiscing elit. Duis fringilla tristique neque. Sed interdum libero ut metus. Pellentesque placerat. Nam rutrum augue a leo. Morbi sed elit sit amet ante lobortis sollicitudin. Praesent blandit blandit mauris. Praesent lectus tellus, aliquet aliquam, luctus a, egestas a, turpis. Mauris lacinia lorem sit amet ipsum. Nunc quis urna dictum turpis accumsan semper. Lorem ipsum dolor sit amet, consectetuer adipiscing elit. Etiam lobortis facilisis sem. Nullam nec mi et neque pharetra sollicitudin. Praesent imperdiet mi nec ante. Donec ullamcorper, felis non sodales commodo, lectus velit ultrices augue, a dignissim nibh lectus placerat pede. Vivamus nunc nunc, molestie ut, ultricies vel, semper in, velit. Ut porttitor. Praesent in sapien. Lorem ipsum dolor sit amet, consectetuer adipiscing elit. Duis fringilla tristique neque. Sed interdum libero ut metus. Pellentesque placerat. Nam rutrum augue a leo. Morbi sed elit sit amet ante lobortis sollicitudin. Praesent blandit blandit mauris. Praesent

LATEX tib

\usepackage{layouts}
\printinunitsof{in}\prntlen{\columnwidth}
\printinunitsof{in}\prntlen{\textwidth}

#### TIP #3 • ASPECT RATIO

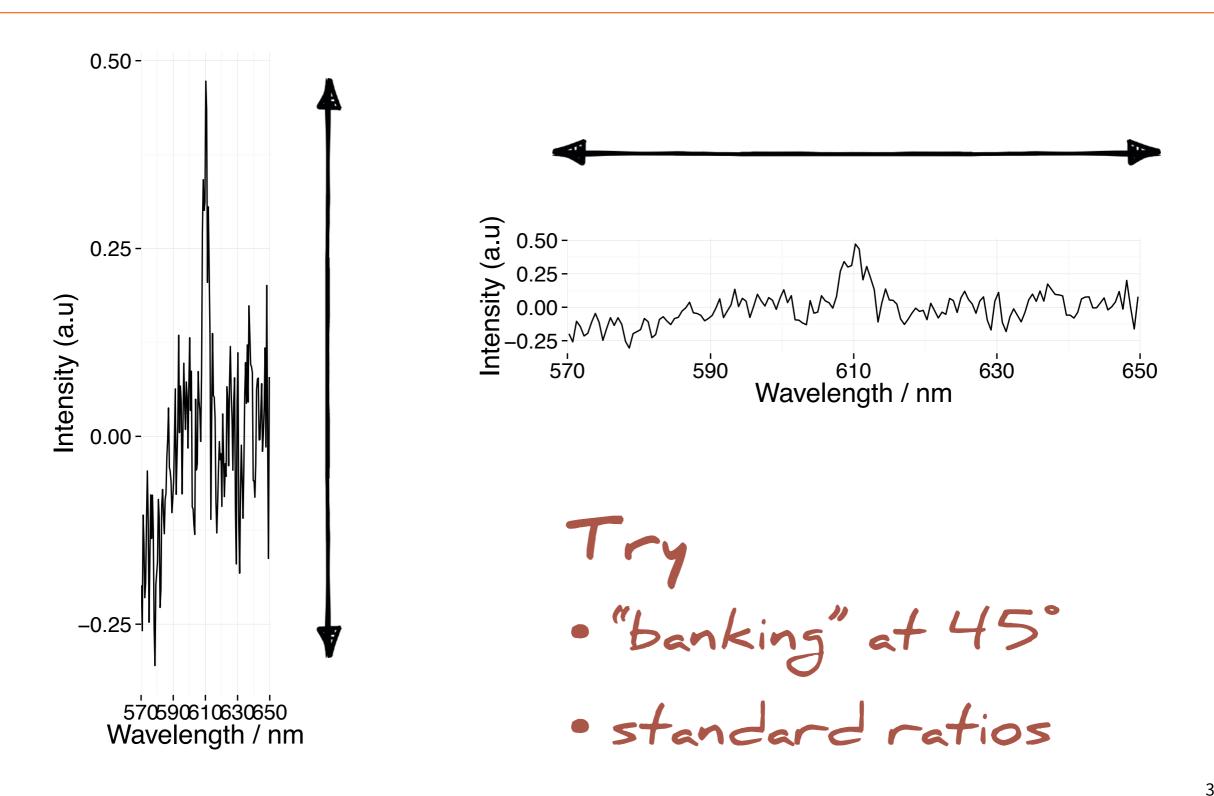

#### TIP #3 • ASPECT RATIO

https://xkcd.com/1732/

# TIP #4 • LESS IS MORE

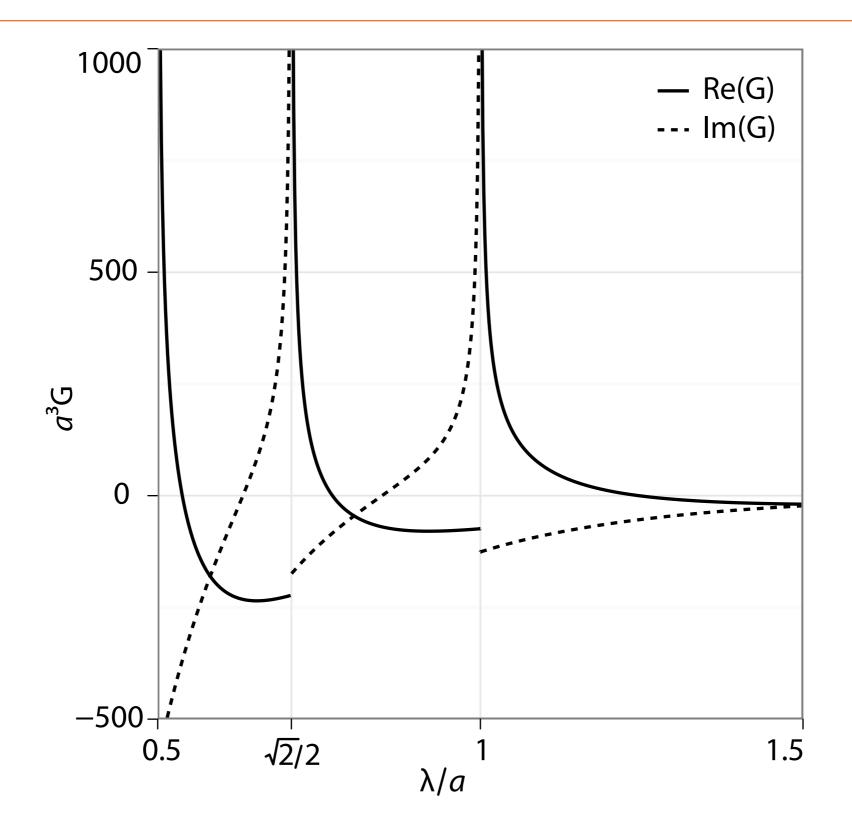

# Fake 3D is often counterproductive

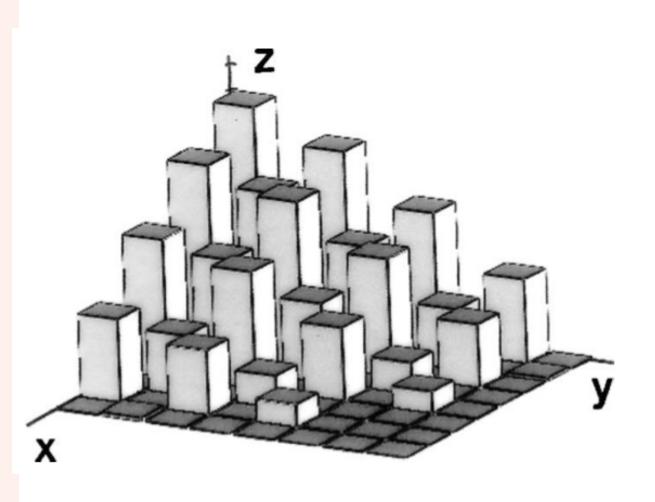

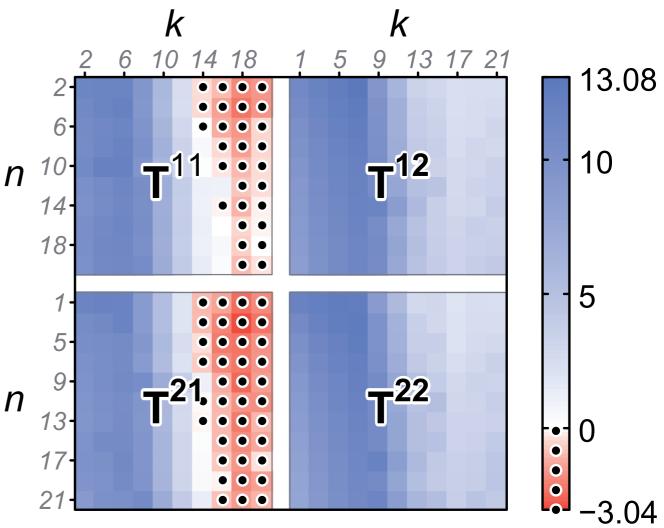

#### TIP #5 • SMALL MULTIPLES

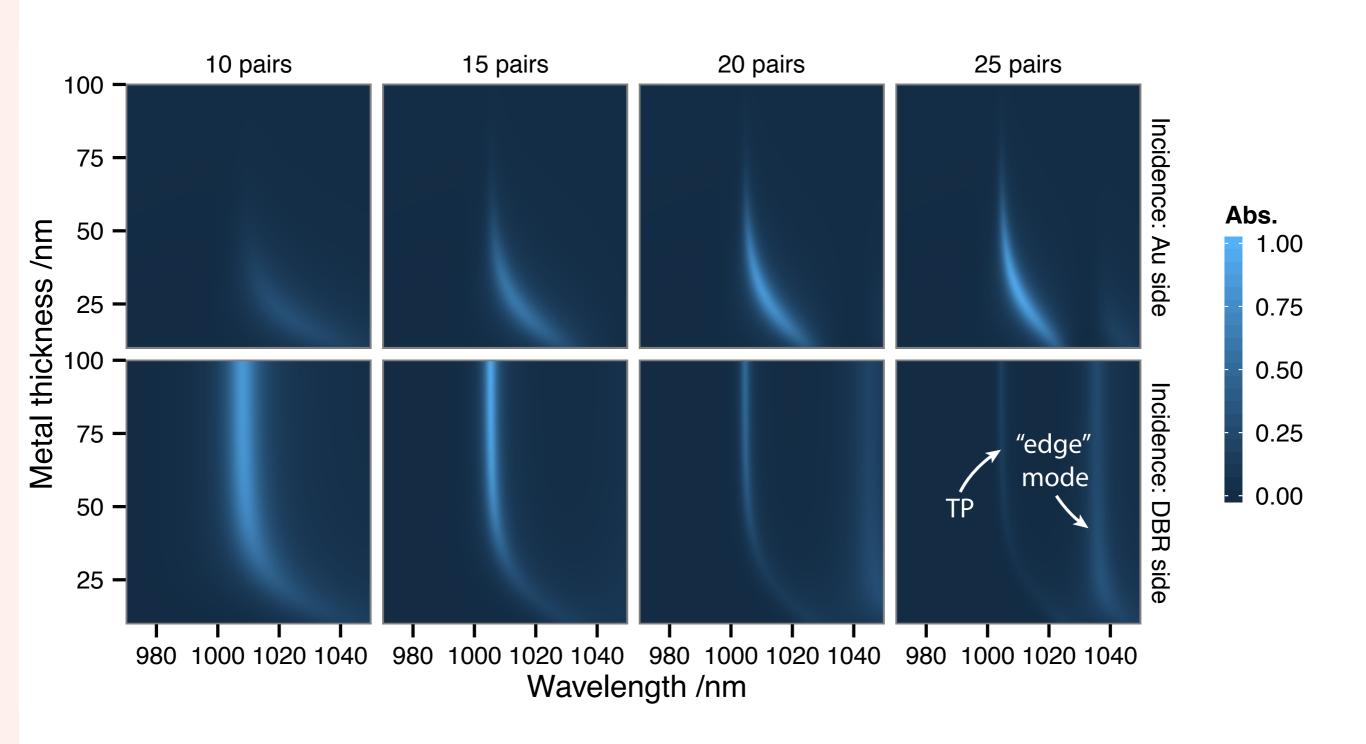

# TIP #6 • CONTEXTUAL ANNOTATIONS

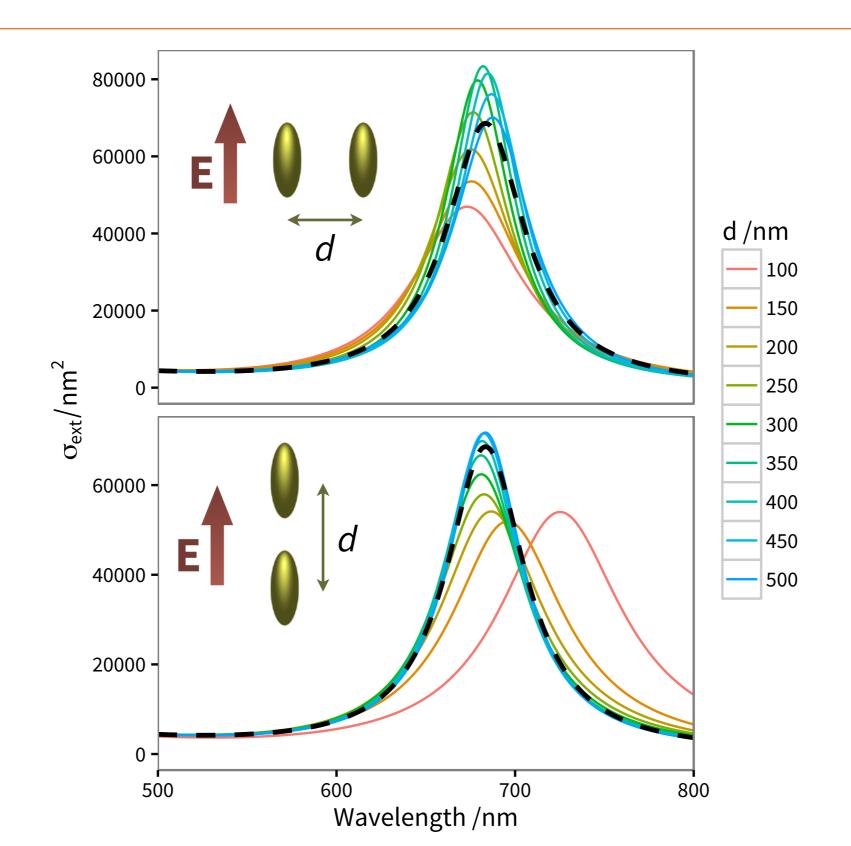

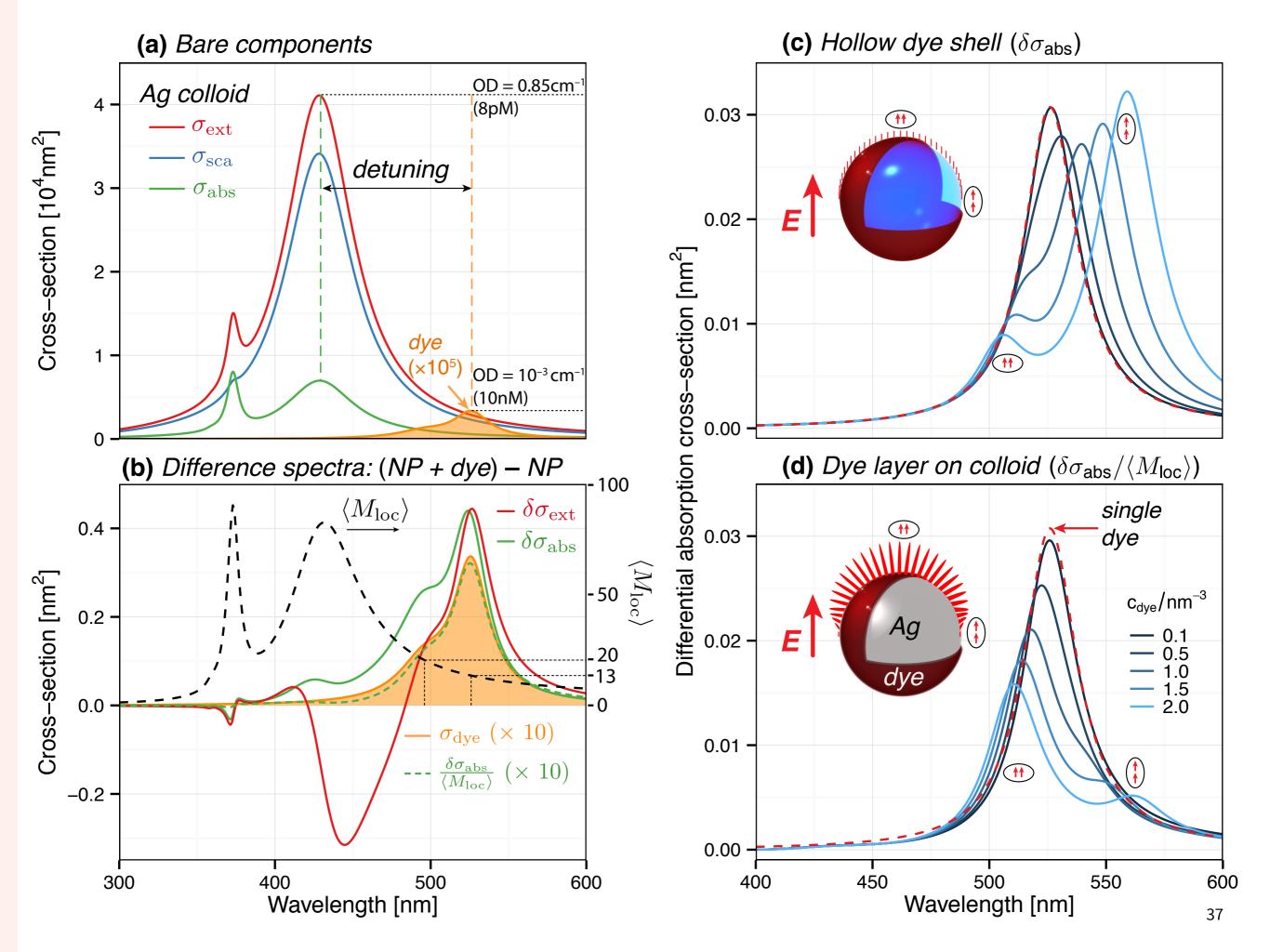

### **SUMMARY • KEY POINTS**

### SHOW THE DATA 'AS NATURE INTENDED'

- Maximise data/ink (no chart junk)
- Sort and organise (meaningful order)
- Consider transformations (log, difference, ...)

### HELP THE READER

- Proximity of things to compare
- Axes aligned to ease comparisons
- Deliberate use of colour and labels

## PART II • A GRAMMAR OF GRAPHICS

### A PHILOSOPHY OF GRAPHICS

- The good, the bad, and the ugly
- Tips and guidelines

### A GRAMMAR OF GRAPHICS

- Elements of theory
- Glimpse of the future

### A VISION FOR GRAPHICS

- Aesthetics and impact
- TOC figures, slides, posters

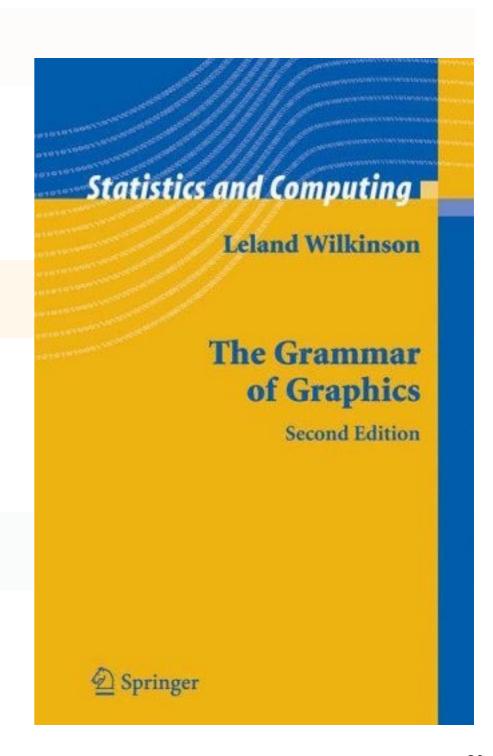

If charts are maps of abstract worlds [...] the guiding principles of graphics usage could be derived from the psychology of perception. L. Wilkinson

## **TAXONOMY OF GRAPHICS**

### Deviation

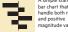

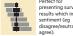

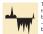

### Correlation

Show the relationship between two or more variables. Be mindful that, unless you tell them otherwise, many readers

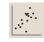

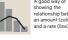

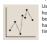

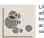

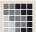

### Ranking

afraid to highlight the points of

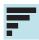

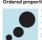

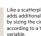

Dots placed in order on a strip are a space-efficient method of laying out ranks across multiple

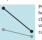

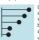

### Distribution

way of highlighting the lack of uniformity or equality in the data.

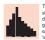

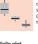

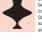

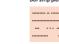

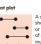

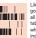

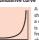

### Change over Time

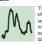

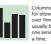

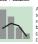

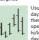

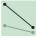

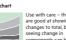

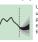

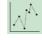

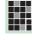

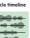

### Part-to-whole

Show how a single entity can be broken down into its component elements. If the reader's interest is

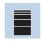

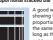

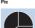

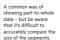

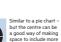

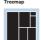

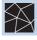

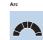

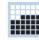

Good for showing 9 information, they work best when use on whole numbers and work well in

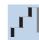

### Magnitude

Show size comparisons. These can b relative (just being able to see larger/bigger) or absolute (need to see fine differences). Usually these show a 'counted' number (for example barrels, dollars or people) rather than

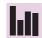

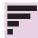

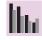

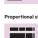

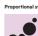

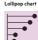

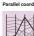

### Spatial

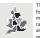

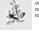

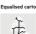

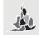

### Flow

ogical sequences or geographical

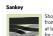

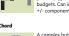

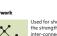

Source:

ft.com/vocabulary

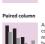

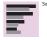

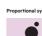

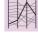

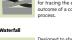

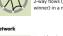

# **A**NATOMY OF A PLOT

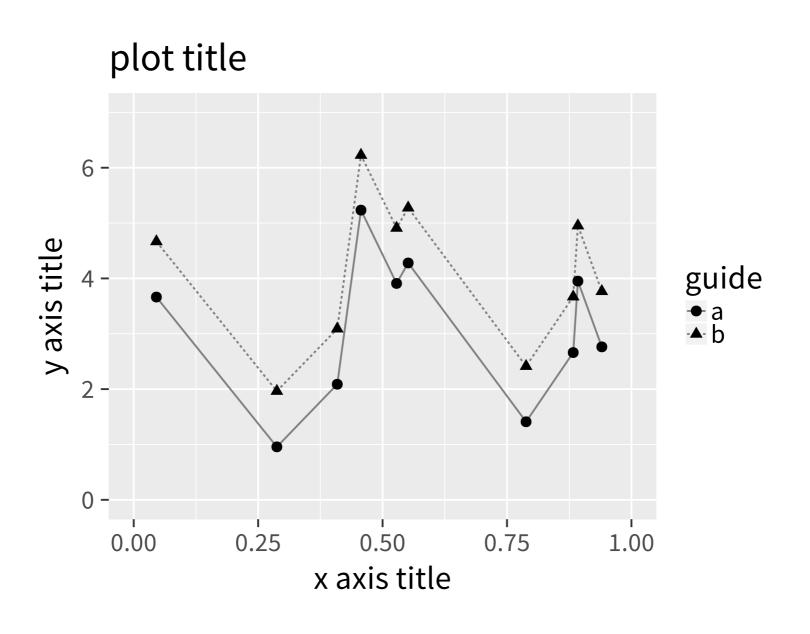

# ANATOMY OF A PLOT • PLOT PANEL

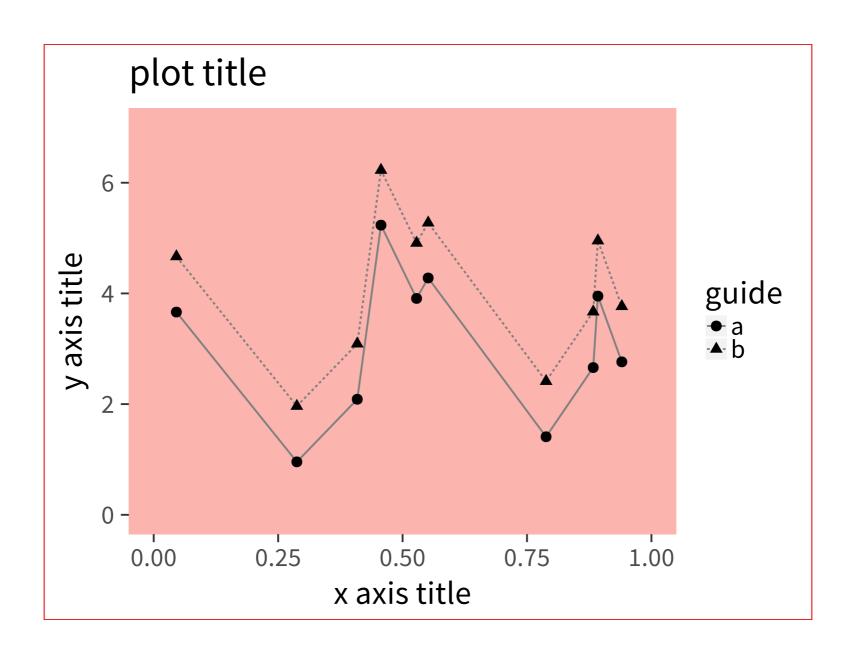

# ANATOMY OF A PLOT • THE DATA

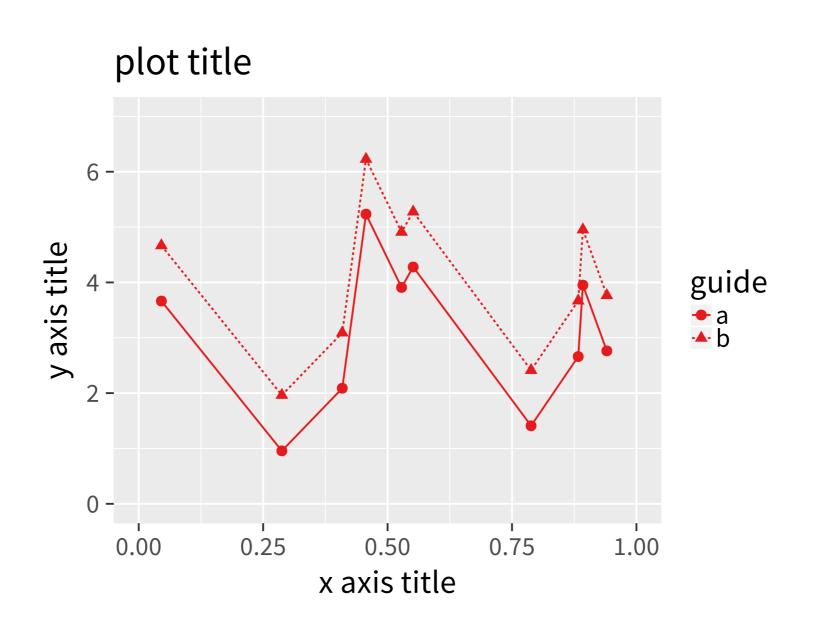

# ANATOMY OF A PLOT • GUIDES

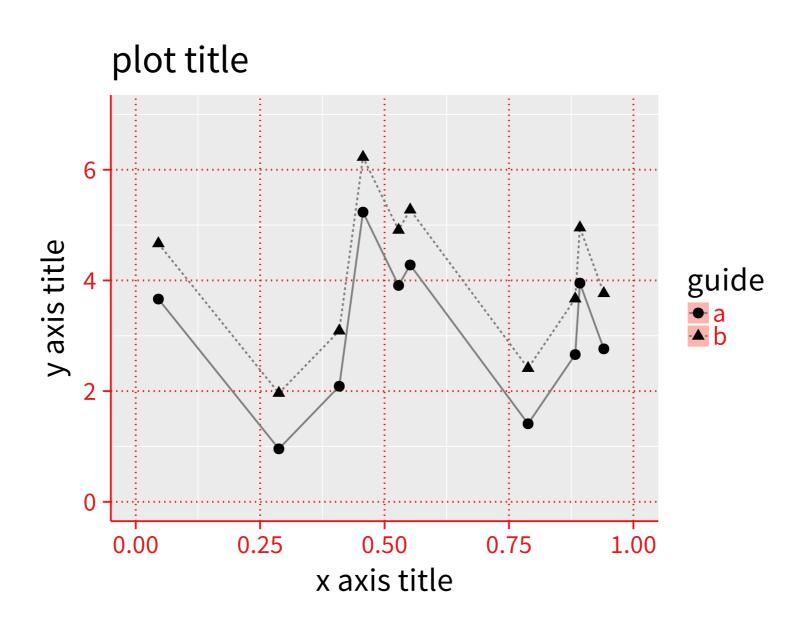

# ANATOMY OF A PLOT • ANNOTATIONS

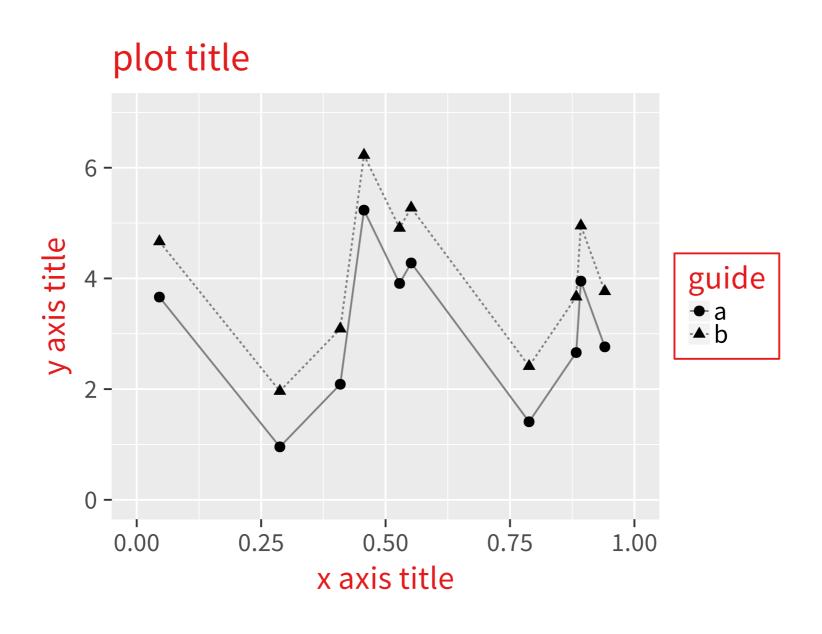

## A GRAMMAR OF GRAPHICS – MAPPING DATA

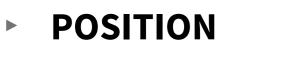

LENGTH

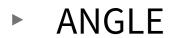

AREA

**COLOUR** 

**► SHAPE** 

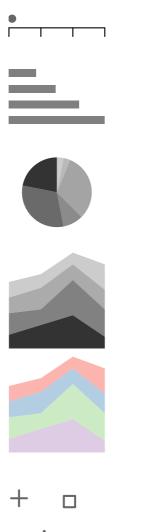

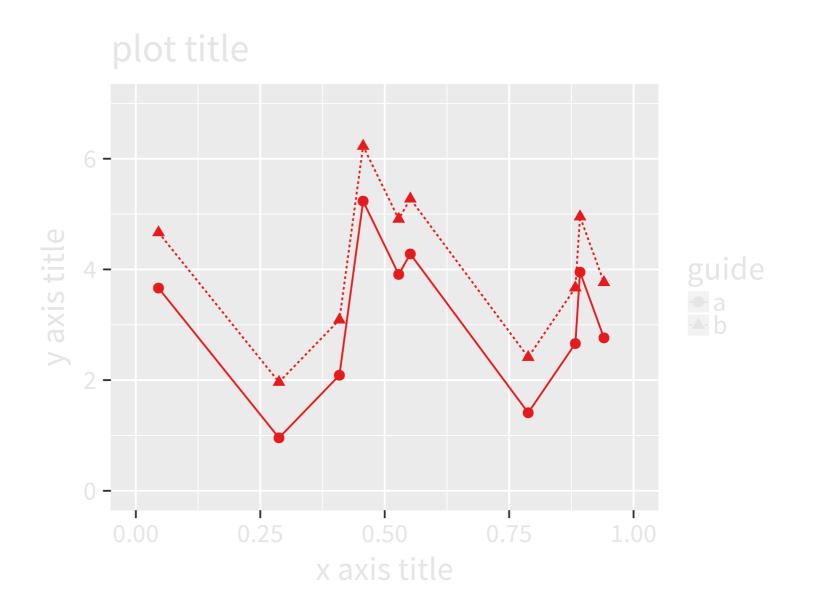

LINE TYPE, SIZE, TIME, ...

## **EXPRESSIVITY AND LEGIBILITY**

### POINT N' CLICK

```
Yeah but, no but, yeah but, no but!!!
yeah but ... I swear * * * * * * *!!!?!!!
... but yeah \_(ソ)_/ COMPUTER SAYS No
```

Ctrl-Z

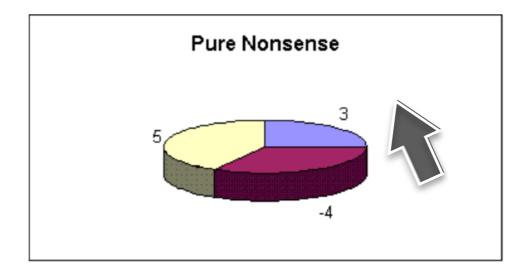

### GRAMMAR OF GRAPHICS

```
plot(data, map(x, y)) +
  layer(point, map(colour = z)) +
  layer(line, map(linetype = t)) +
  theme(fontsize = 12)
```

### plot title

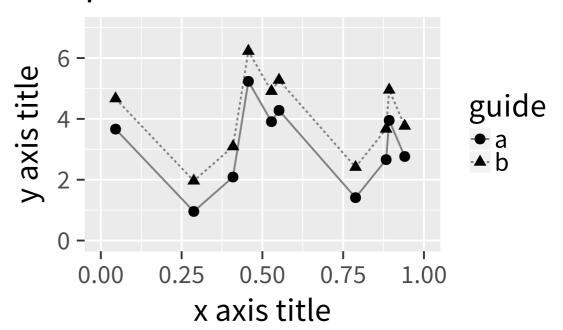

### MAPPING DATA TO GLYPHS

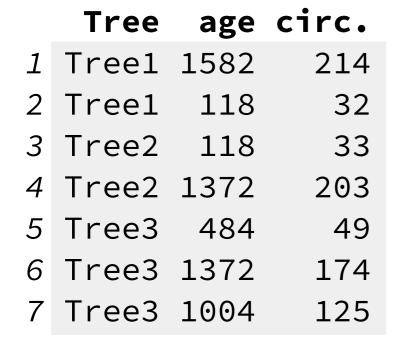

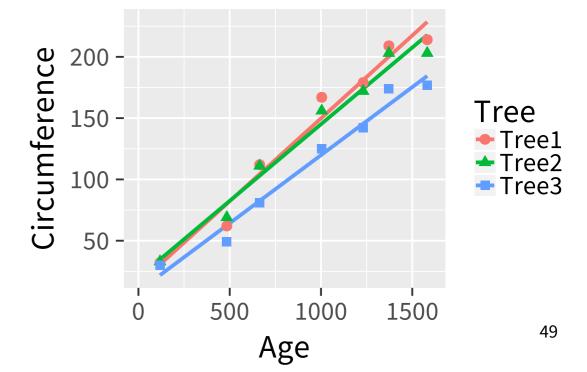

# **GRAPHICAL EXPLORATIONS**

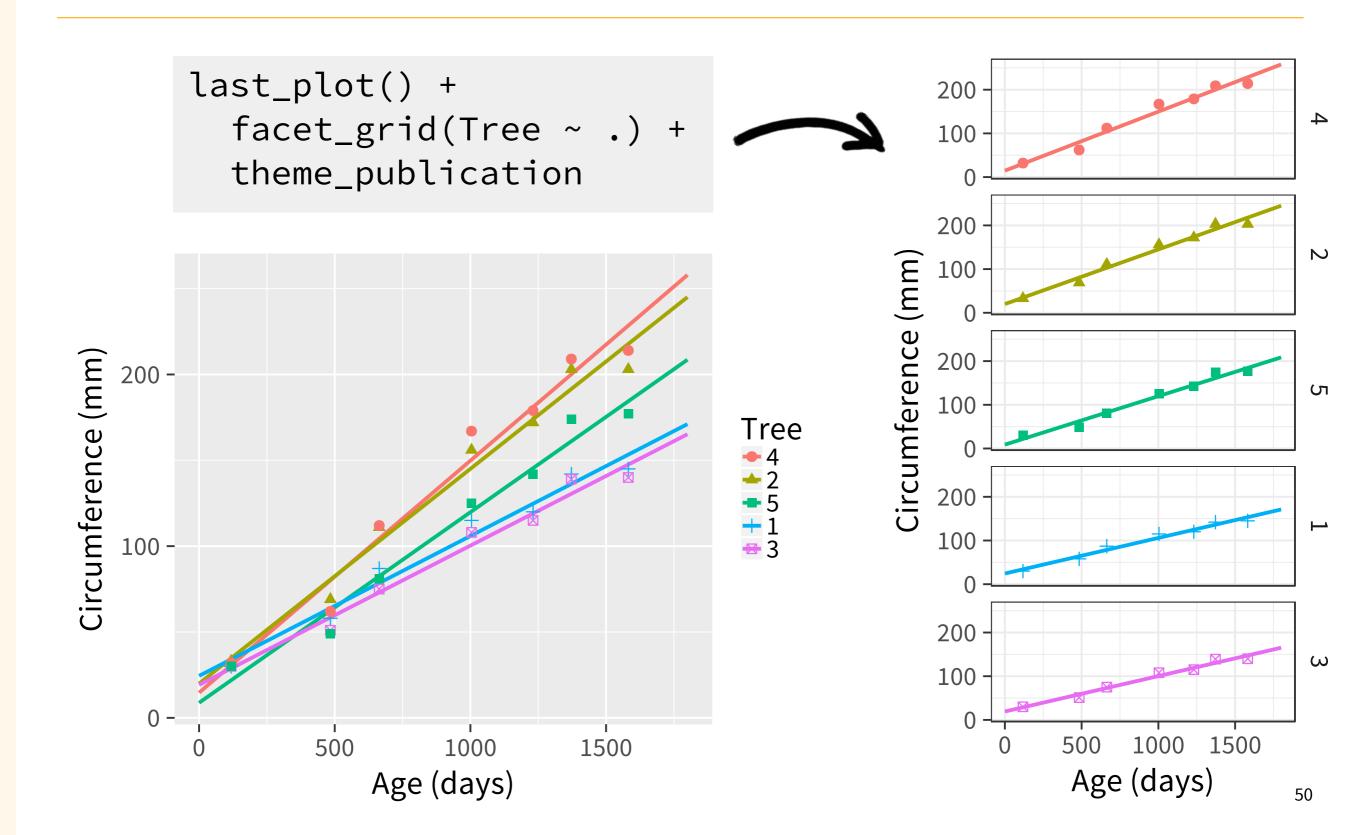

# SMALL MULTIPLES REVISITED

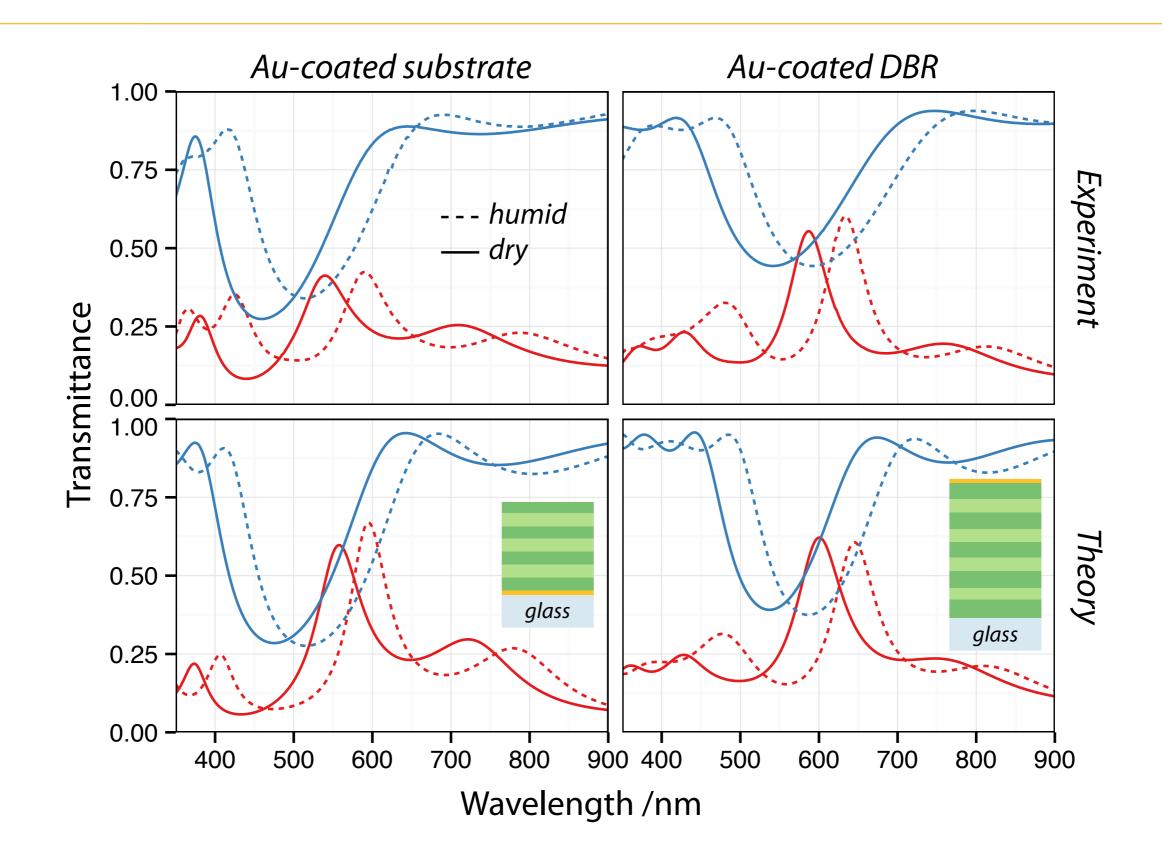

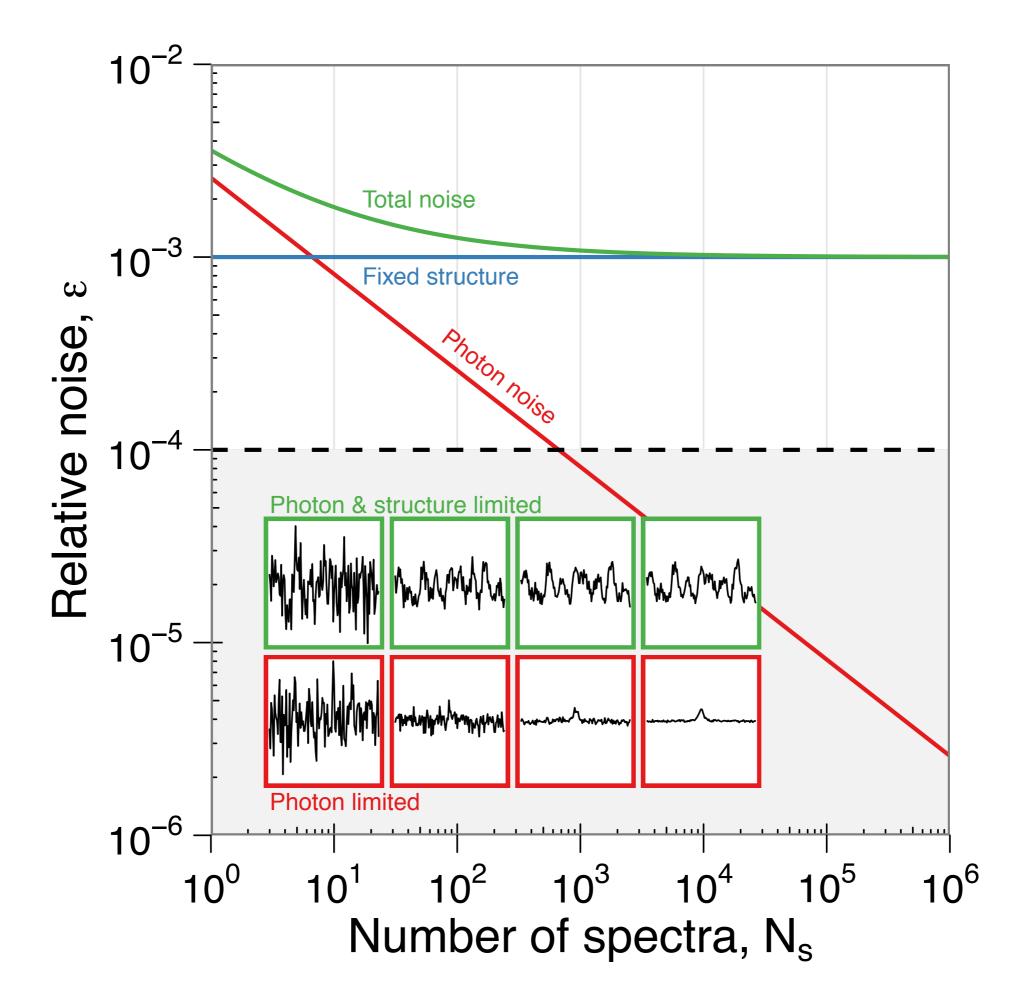

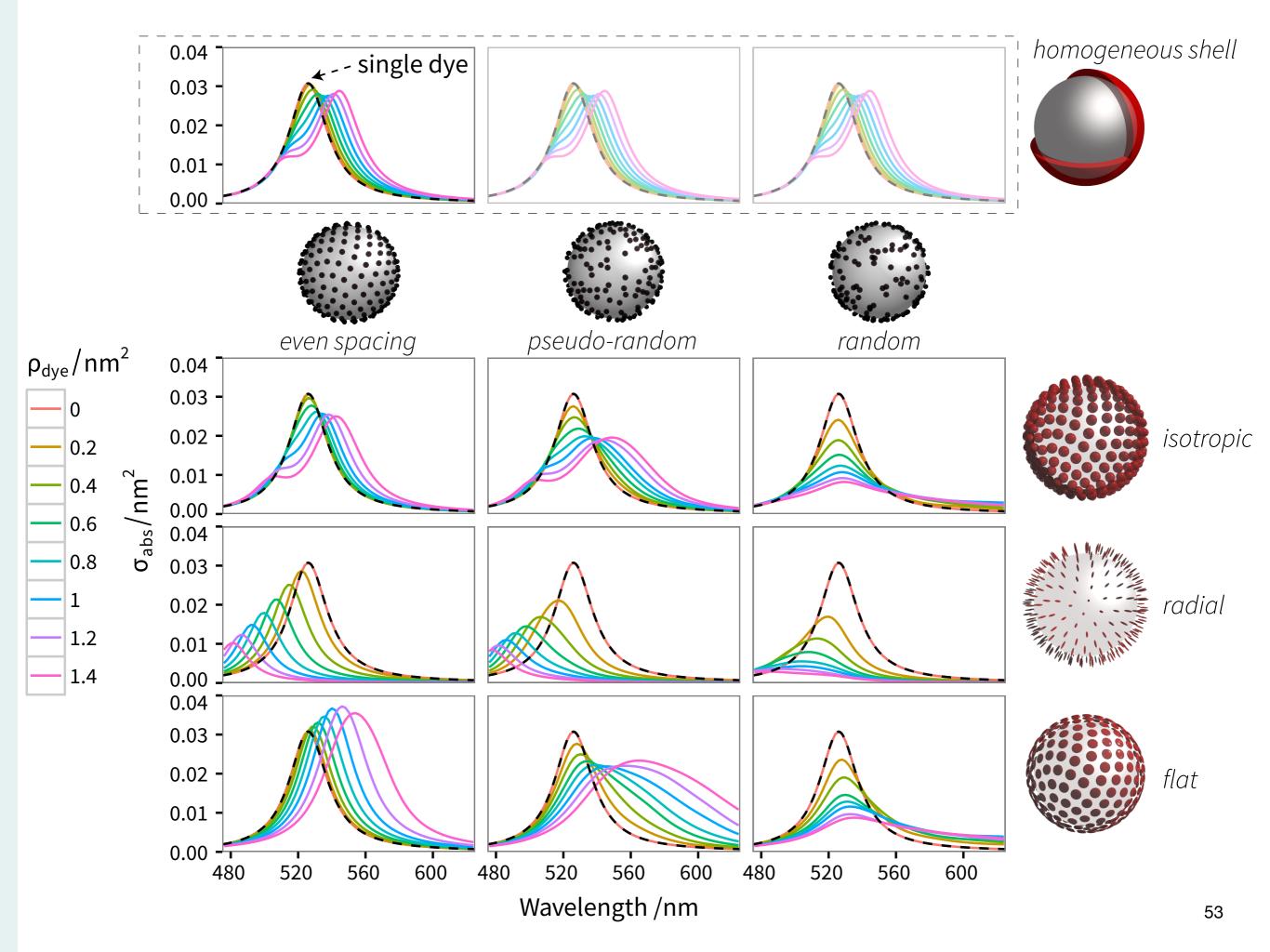

## **COORDINATE TRANSFORMATIONS**

```
plot(data, map(x, y)) +
  layer(line, map(linetype = t)) +
  coord_polar(theta = x) +
  . . .
```

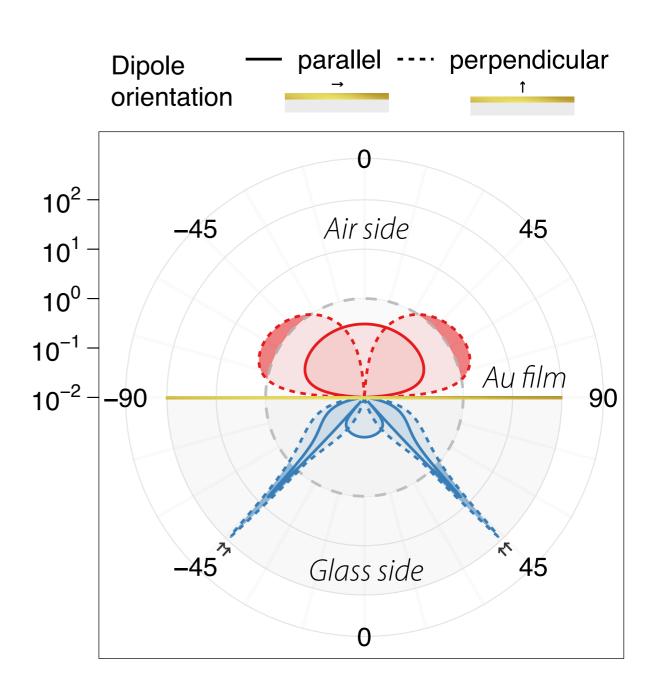

# D.R.Y. PRINCIPLE

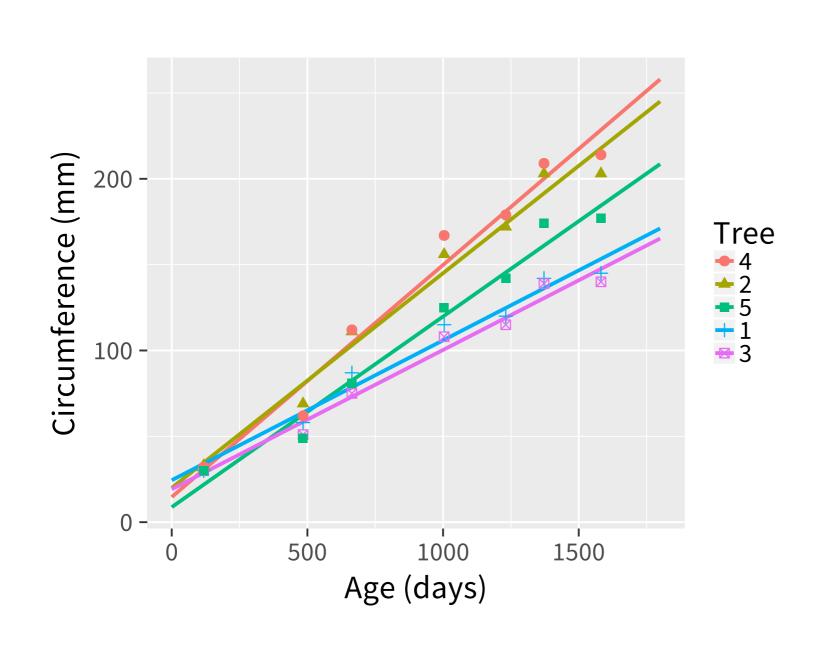

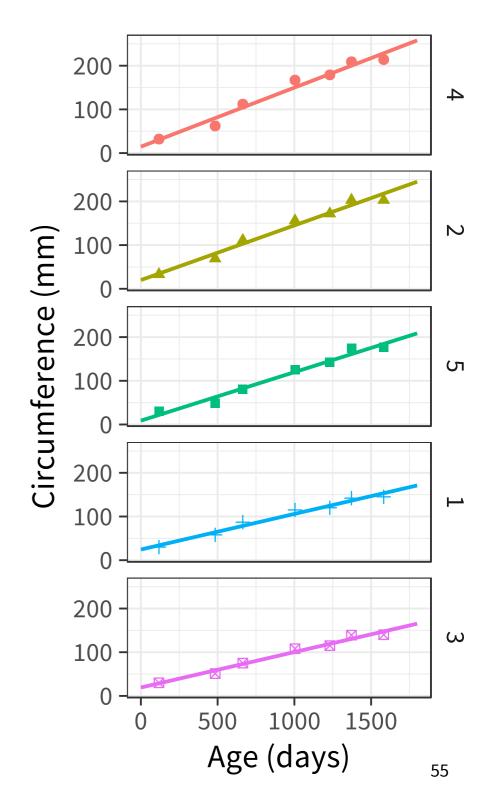

## BENEFITS OF SCRIPTING GRAPHICS

### EXPLORE MORE POSSIBILITIES

- Save time
- Try multiple variations

### CONSISTENCY

- Reproducible code & aesthetics
- Self-documenting analysis

But different representations of the exact same data can lead to different understanding and, more importantly, to different decisions.

R. Kosara

## **O**UTLINE

### A PHILOSOPHY OF GRAPHICS

- The good, the bad, and the ugly

Tips and guidelines

### A GRAMMAR OF GRAPHICS

- Elements of theory
- Glimpse of the future

### A VISION FOR GRAPHICS

Aesthetics and impact

- TOC figures, slides, posters

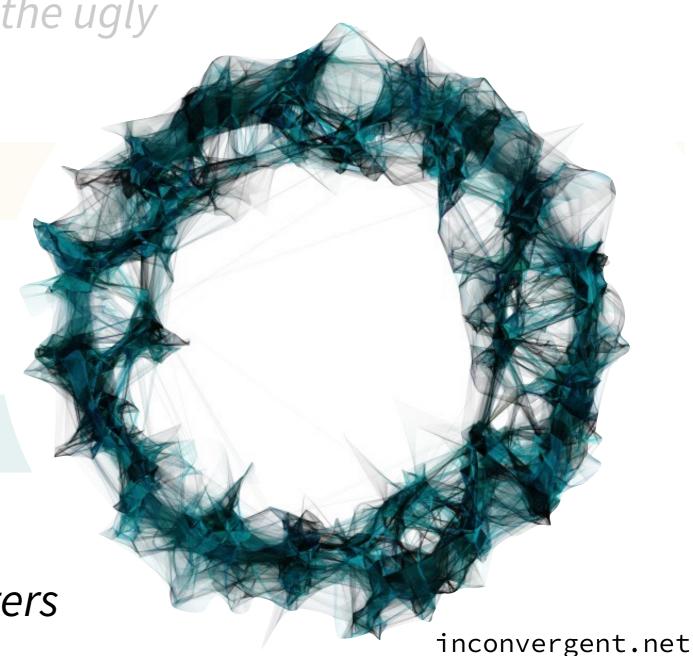

Use colour to explain, never just to decorate. Do not make something pretty for the sake of prettiness or because colour is available.

Jan White

The temptation of the available riches is irresistible

Jan White

# CHOOSING COLOUR PALETTES

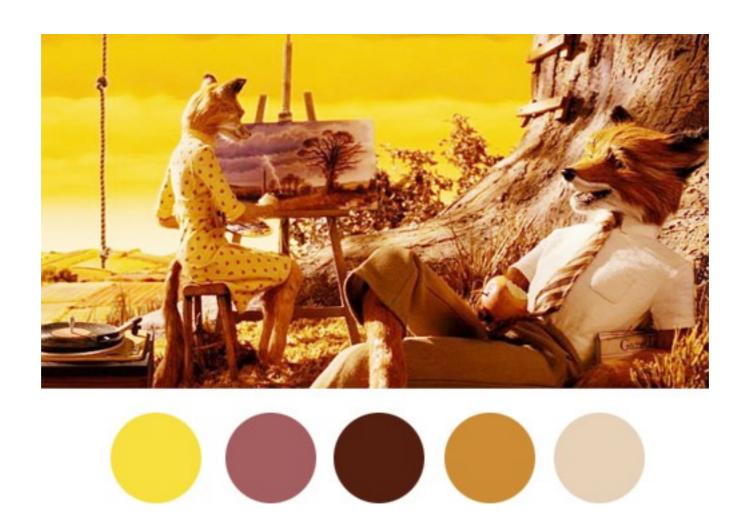

wesandersonpalettes.tumblr.com

## WHY USE COLOUR?

- USE COLOUR TO SYMBOLISE
  - Be logical & follow conventions
- Use colour to prioritise information
  - Smaller areas brighter, larger areas lighter
- USE COLOUR TO IDENTIFY A RECURRING THEME
  - Be consistent

## CHOOSING COLOUR PALETTES

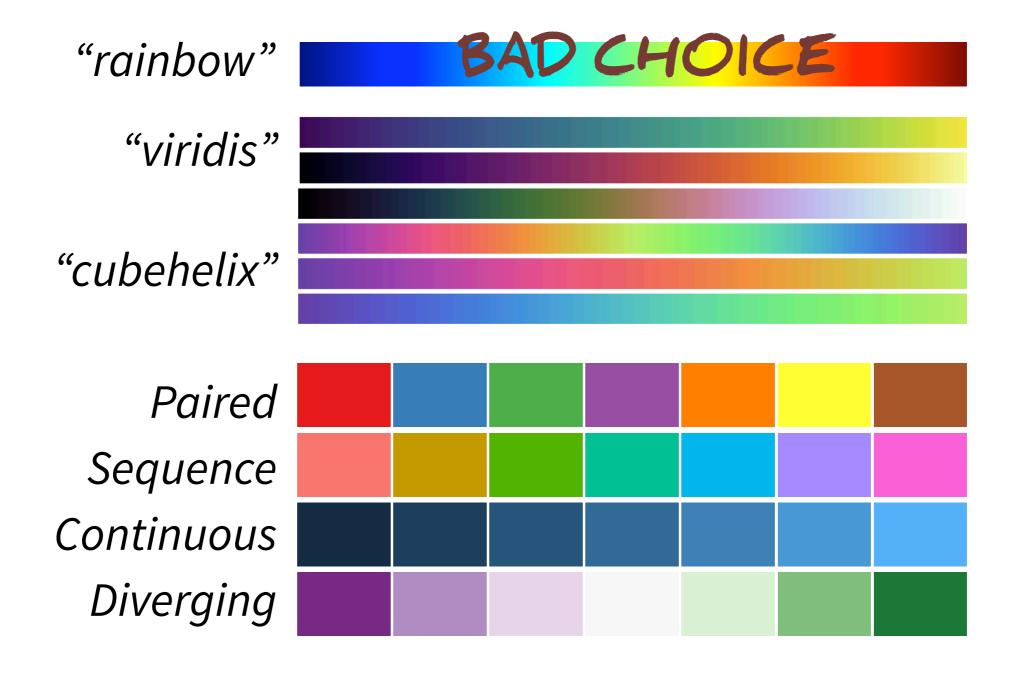

Note: ~8% of males, 0.5% of females, are colour blind

# **C**OLOUR AND CONTEXT

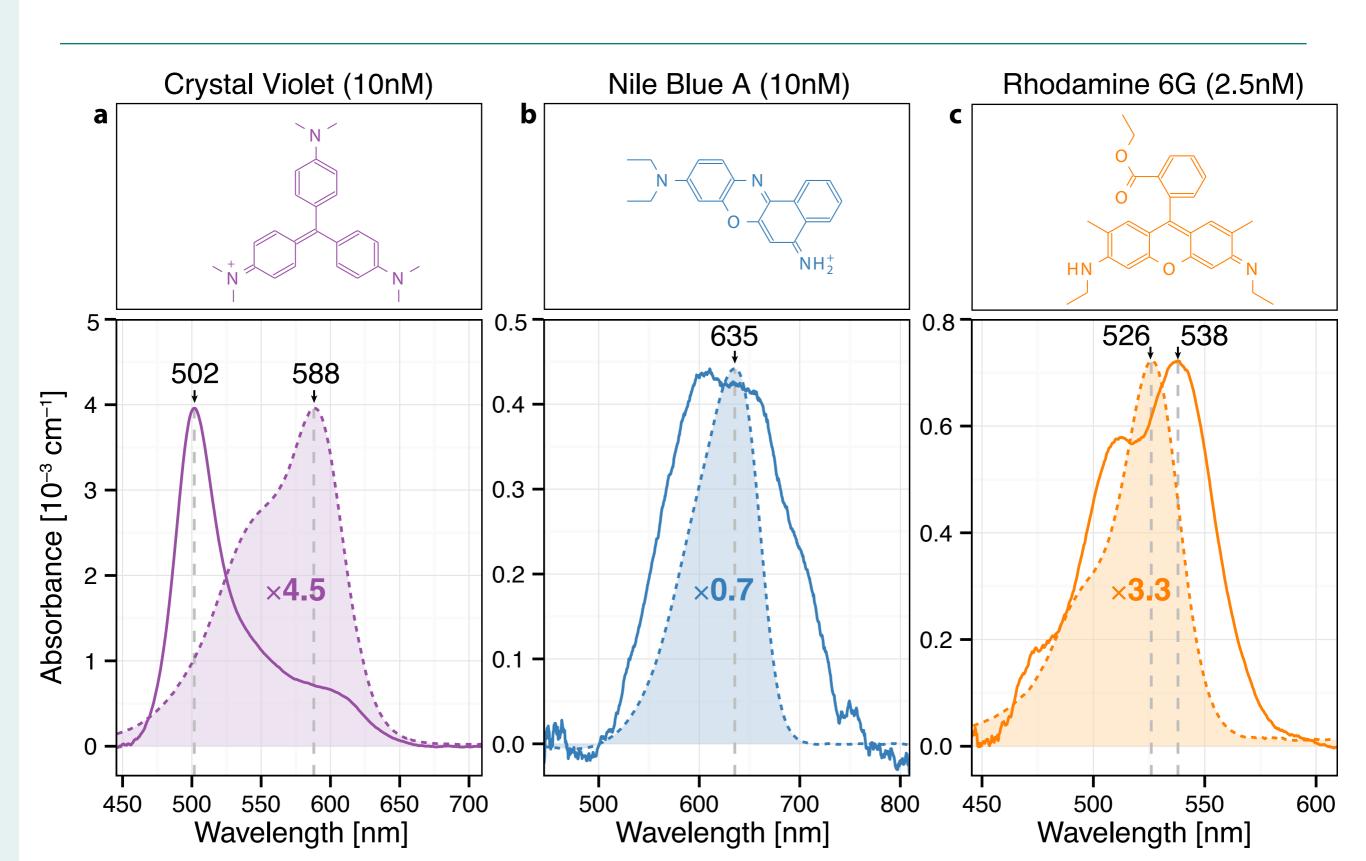

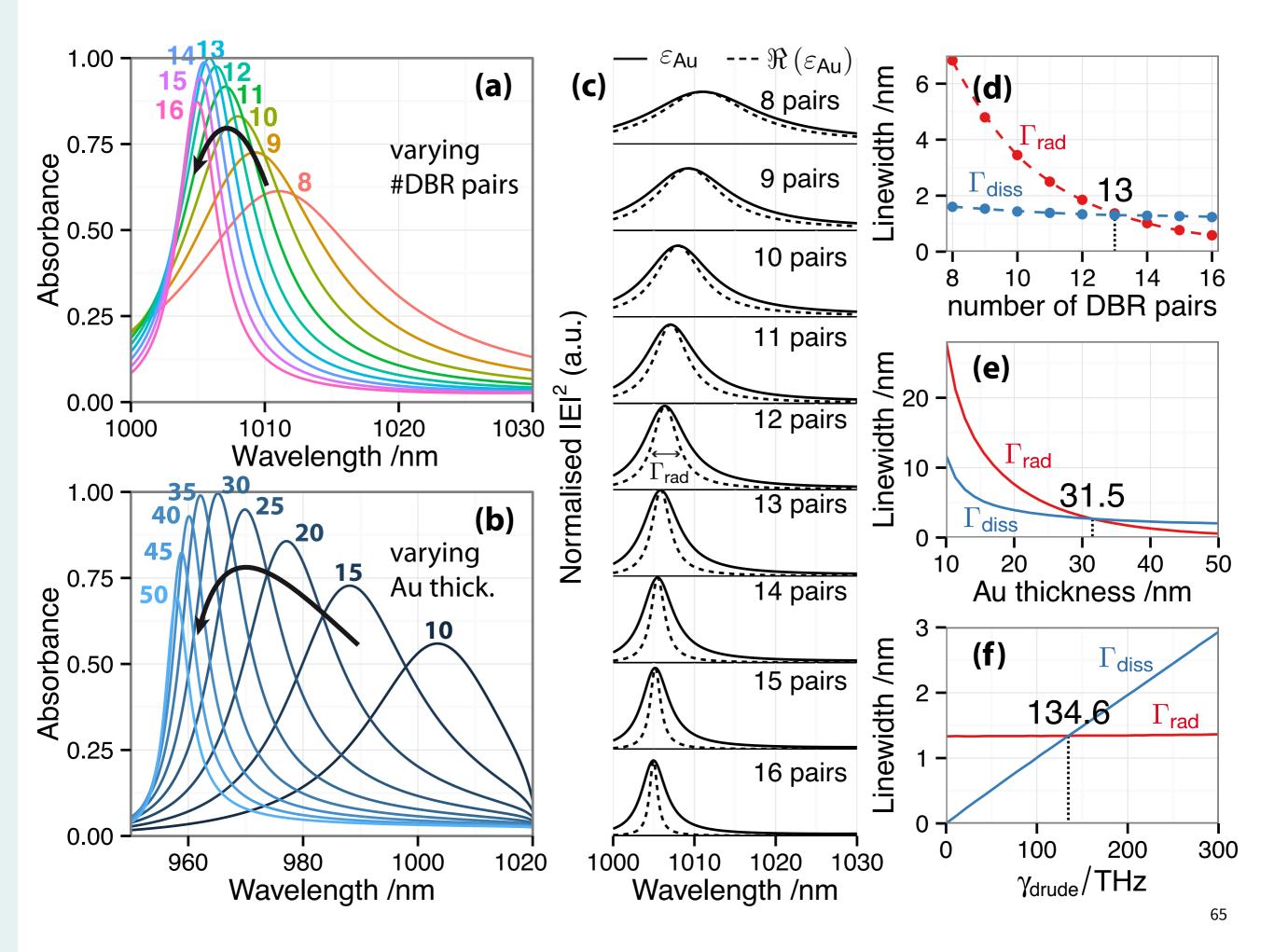

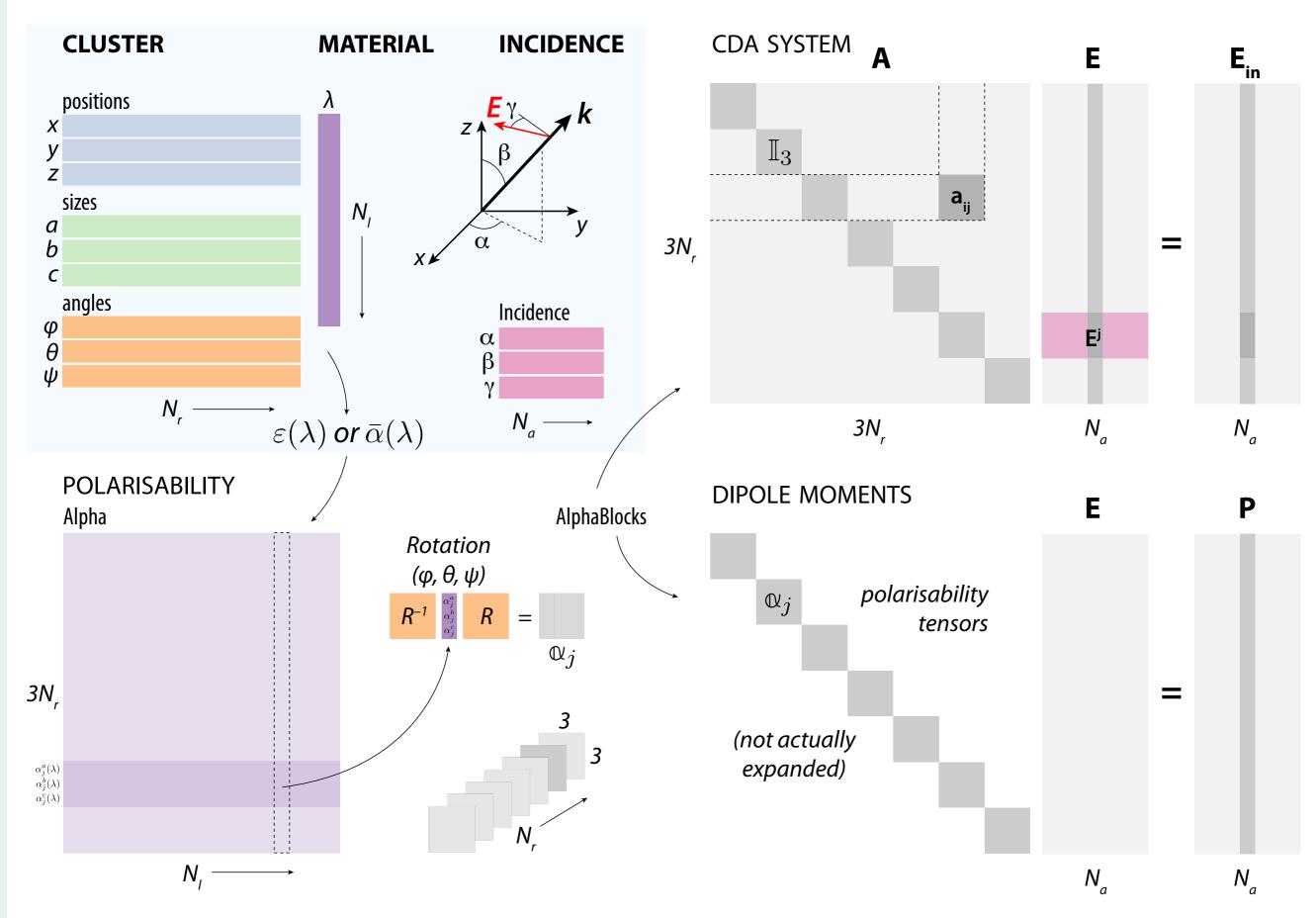

# TABLE OF CONTENTS ARTWORK

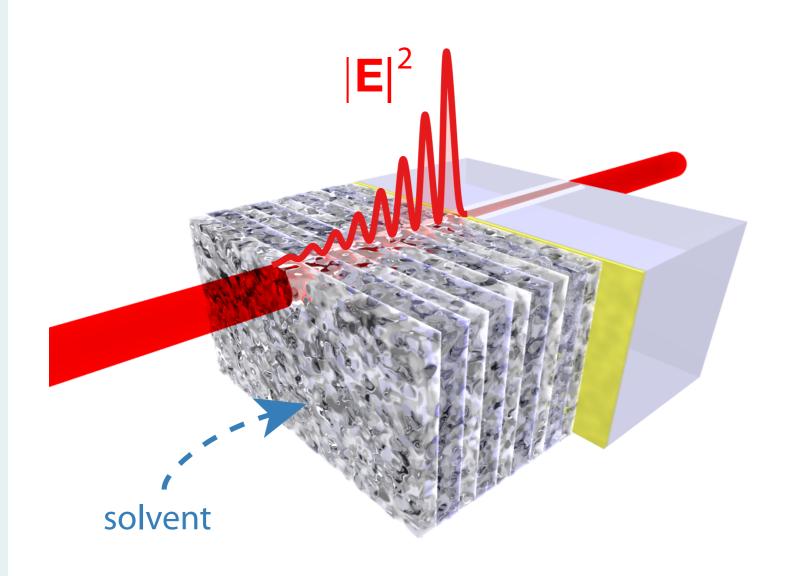

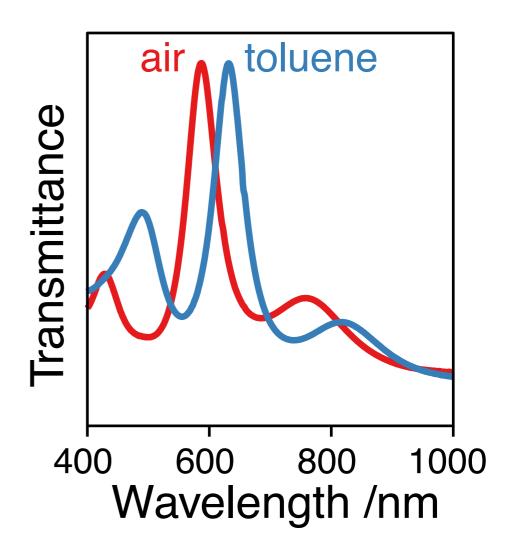

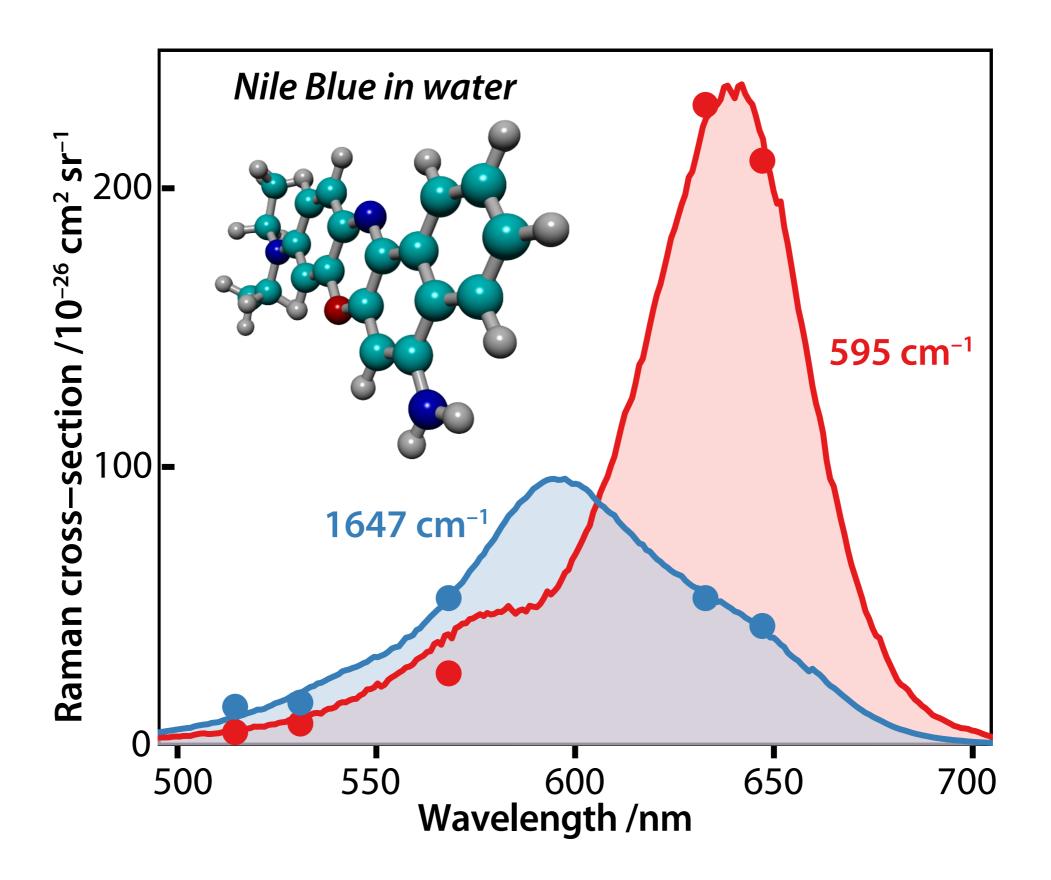

# SCHEMATICS: MINIMAL & ANNOTATED

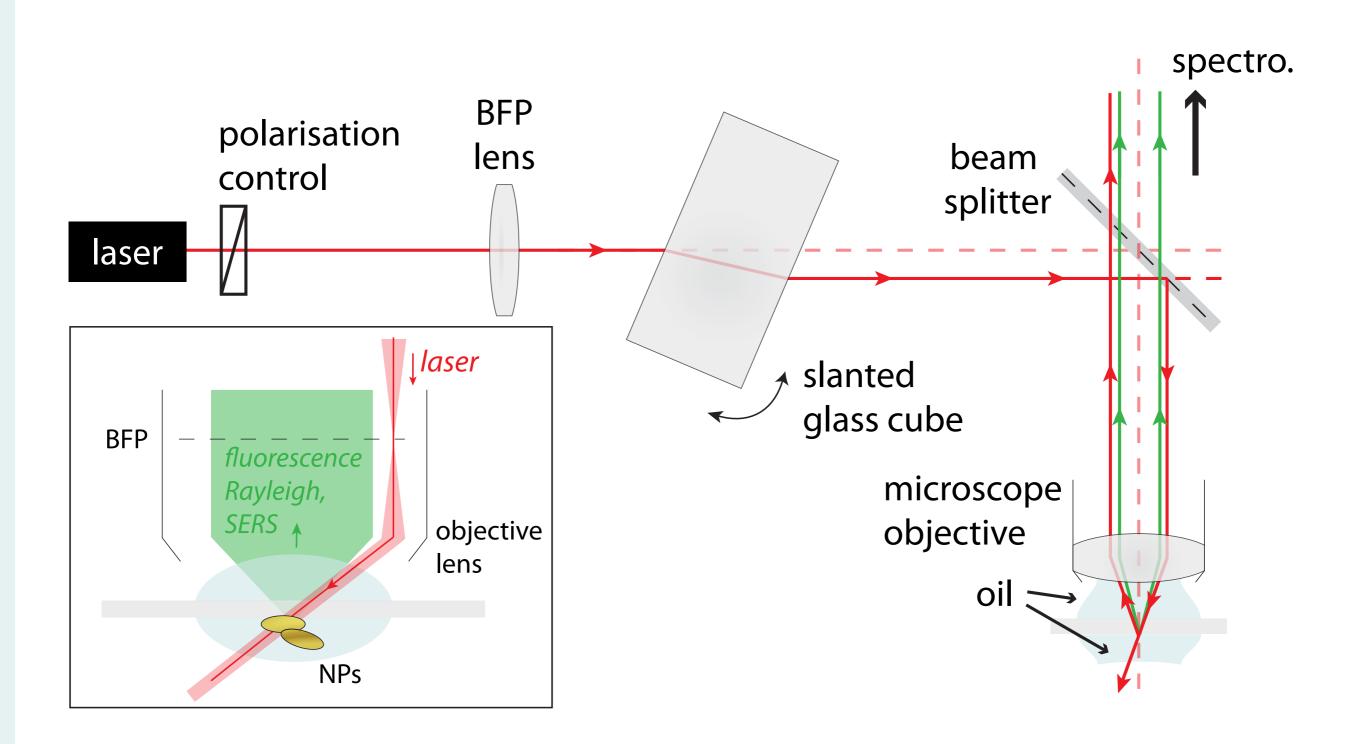

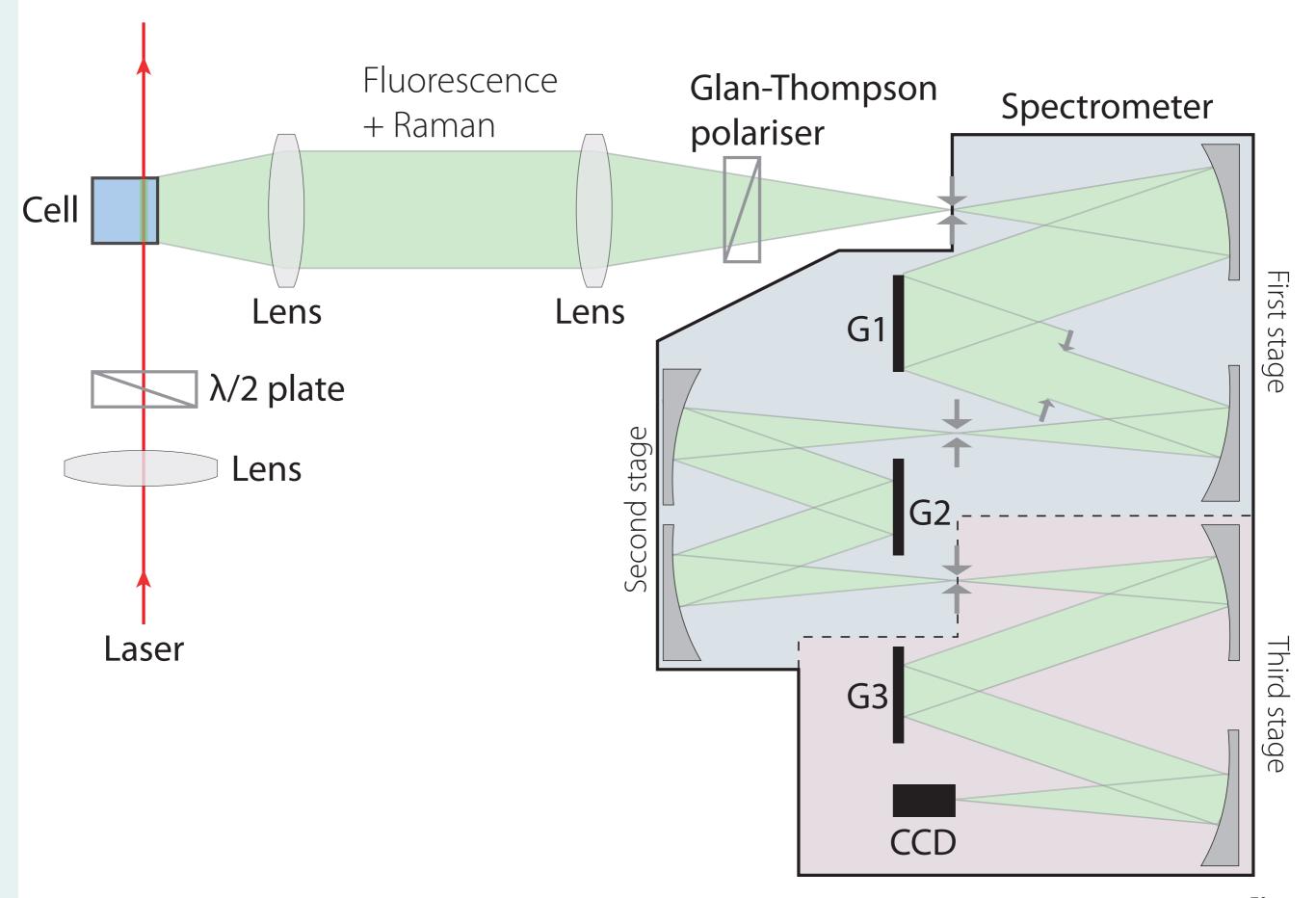

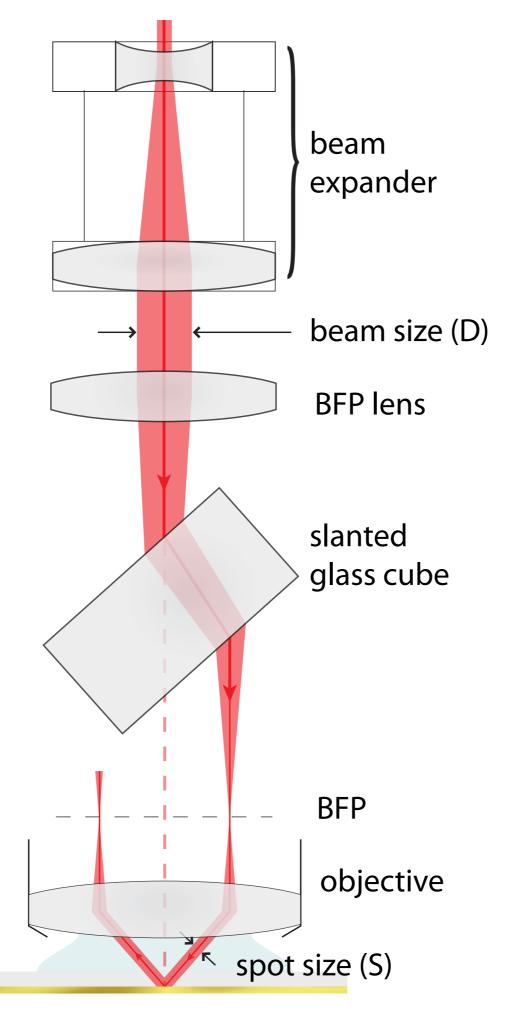

# GRAPHICS FOR PRESENTATION SLIDES

PARTICLE ARRAYS

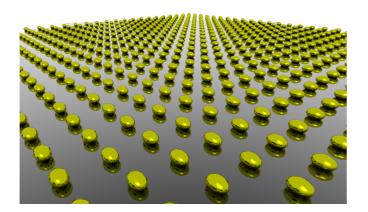

**CHIRAL NANO-STRUCTURE** 

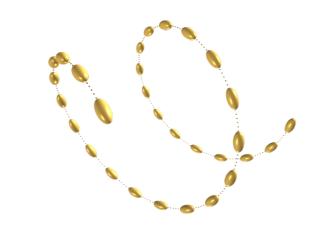

MOLECULES ON COLLOIDS

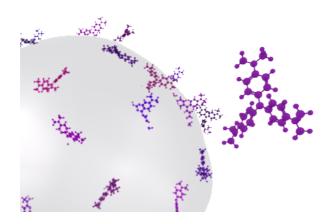

SHELLS OF INTERACTING DYES

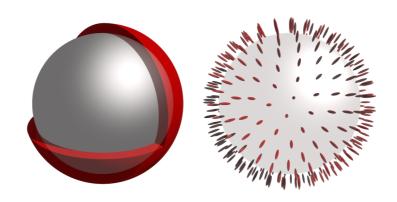

## GRAPHICS FOR SLIDES - MINIMALIST

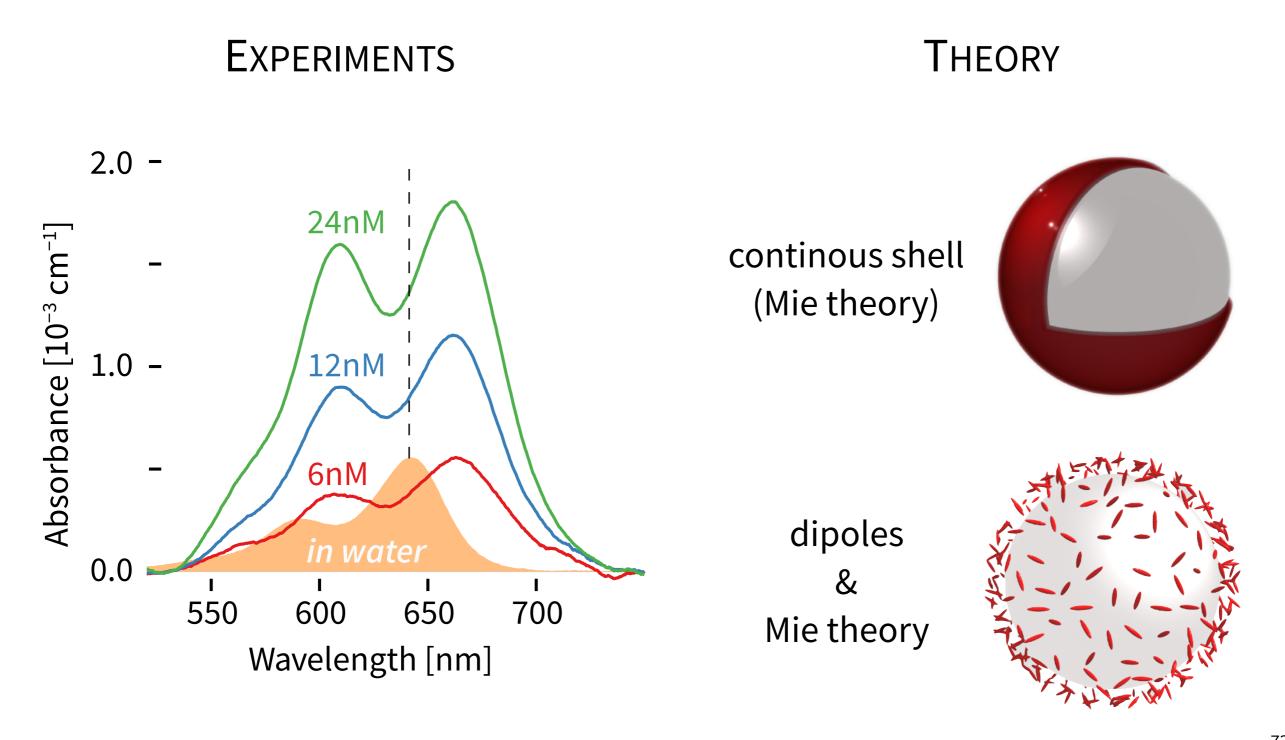

### SLIDES - MINIMALIST

### **Subtracted-Shifted RS**

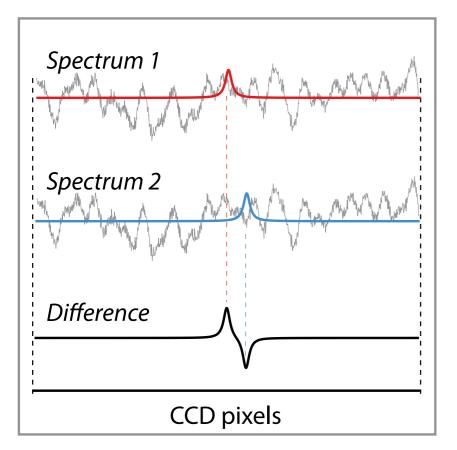

### flat-field-corrected Continuously-Shifted RS

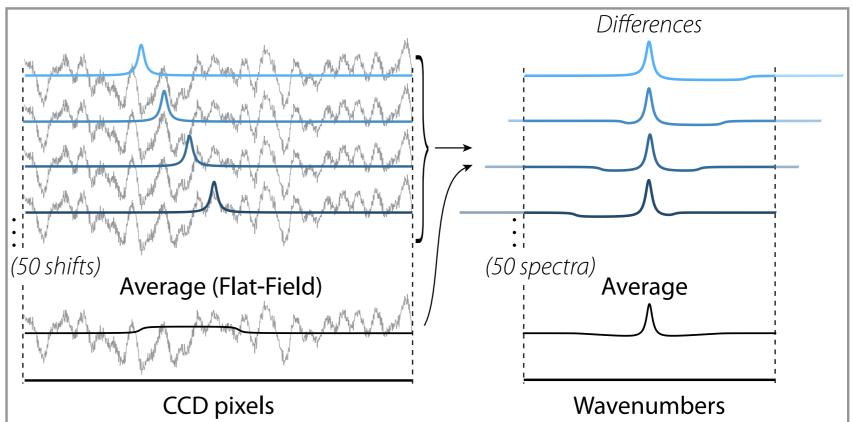

### **Transition Matrix**

$$\mathbf{E}_{\text{inc}} = E_0 \sum_{n,m} a_{nm} \mathbf{M}_{nm}^{(1)}(k_1 \mathbf{r}) + b_{nm} \mathbf{N}_{nm}^{(1)}(k_1 \mathbf{r})$$

$$\mathbf{E}_{\text{sca}} = E_0 \sum_{n,m} p_{nm} \mathbf{M}_{nm}^{(3)}(k_1 \mathbf{r}) + q_{nm} \mathbf{N}_{nm}^{(3)}(k_1 \mathbf{r})$$

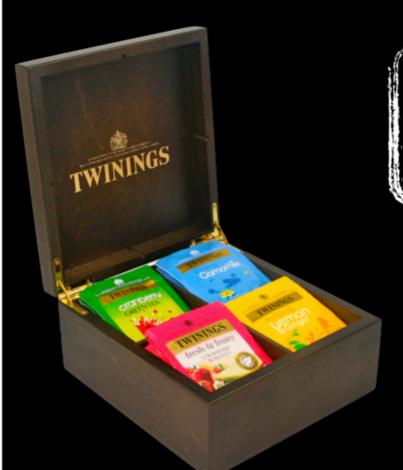

$$\begin{pmatrix} \mathbf{p} \\ \mathbf{q} \end{pmatrix} = \mathbf{T} \begin{pmatrix} \mathbf{a} \\ \mathbf{b} \end{pmatrix}$$

$$\mathsf{T} = egin{pmatrix} \mathsf{T}^{11} & \mathsf{T}^{12} \ \mathsf{T}^{21} & \mathsf{T}^{22} \end{pmatrix}$$

electric-electric magnetic-electric electric-magnetic magnetic-magnetic

# 

Tell them to work on a better abstract next time

JH

# WHAT ARE POSTERS FOR?

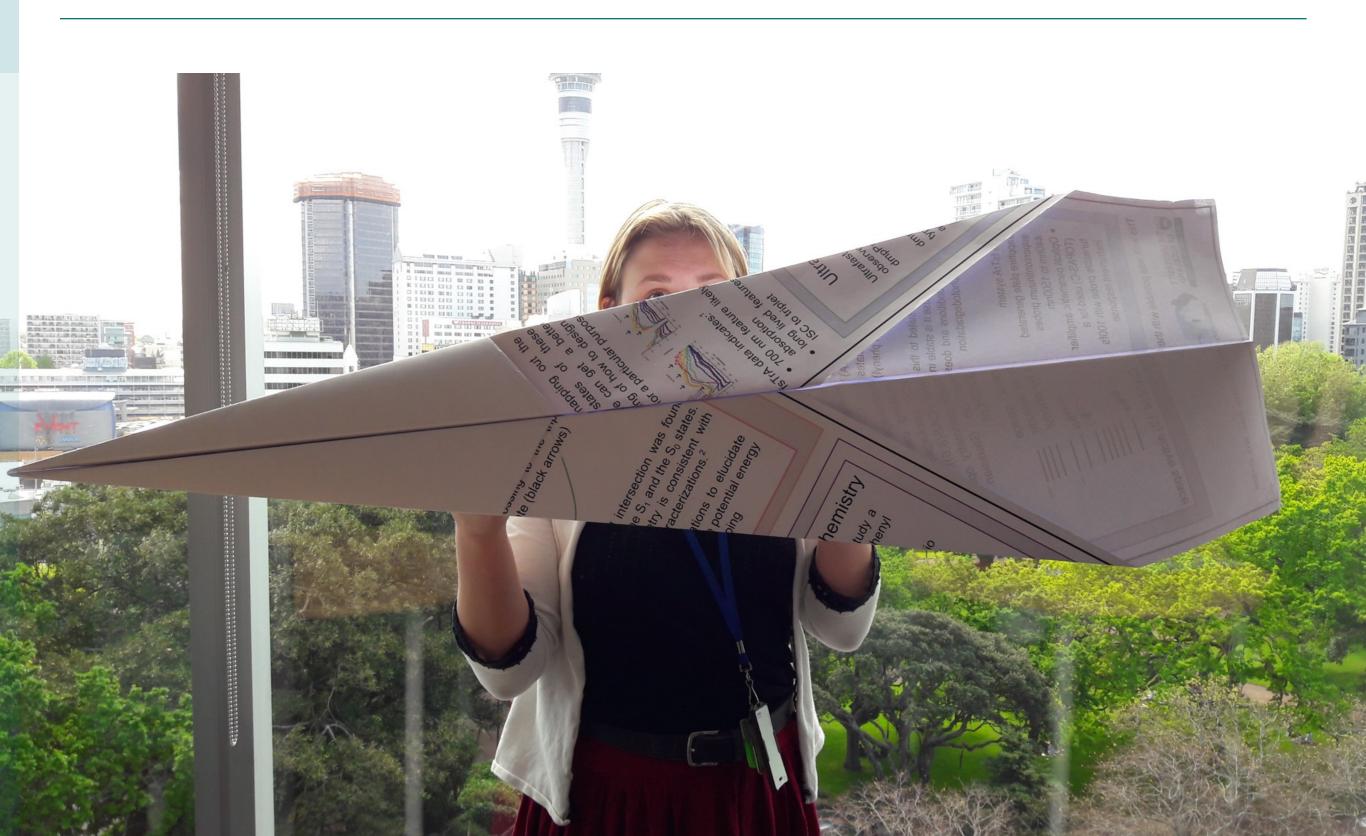

### **DEVIL'S ADVOCATE**

### Posters can be good for

- Lab advertisement (appealing, introductory)
- Discussing our research less formally
- Showing the "big picture" e.g. xkcd.com/980

### A SPECTRUM OF USES

- Interactive discussion vs individual viewing
- Serious vs introductory consider your audience
- ¿A lesser oral presentation?

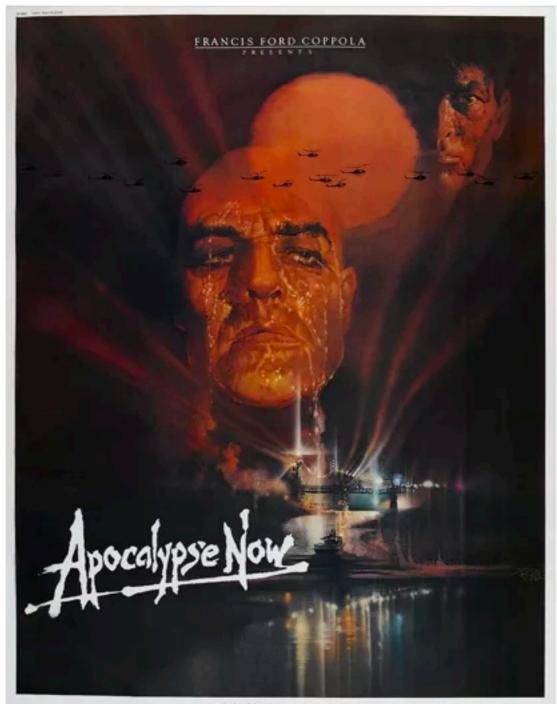

MARLON BRANDO ROBERT DUVALL MARTIN SHEEN . APOCALYPSE NOW FREDERIC FORREST ALBERT HALL SAM BOTTOMS LARRY PISHBURNE and DENNIS HOPPER Process and Diseased by FRANCIS COPPOLA Wittenby JOHN MILIUS and FRANCIS COPPOLA Number by MICHAEL HERR Co-Produced by FRED ROOS, GRAY FREDERICKSON and TOM STERNBERG Decision Prologophy VITTORIO STORARO Prolocios Despue DEAN TAVOULARIS Esta RICHARD MARKS. Some Designary WALTER MURCH Muschy CARMINE COPPOLA or FRANCIS COPPOLA

R MONITOR DECISION STREET TO BASE AN OWN ZOETROPE PRODUCTION

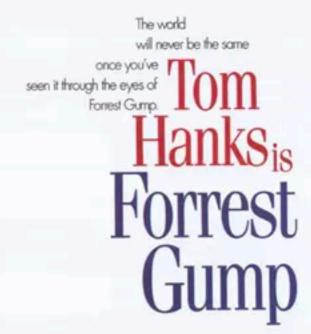

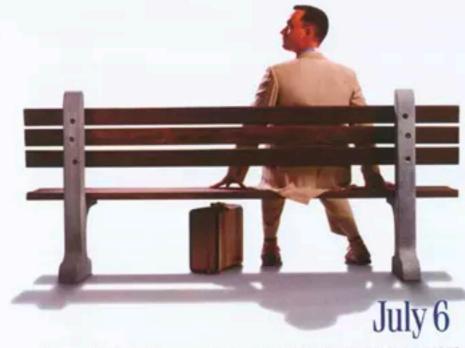

Paramount Pictures yours a Steve Texts/Woody Fineman publicus a Robert Zemedia tio Tom Hooks Forest Gump. Robin Wright: Gary Smise. Mykelt Williamson 

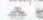

THE REAL PROPERTY AND PERSONS ASSESSED.

"I Woody Fineman Steve Fisch Steve Storkey and Robert Destecks Africance Communication Report Processing States and Processing States and Processing State

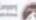

### **G**UIDELINES FOR POSTERS

### TELL A COMPELLING STORY

- Focus on main points
- Attract the viewer's attention
- Use few words, lists

### TEST FOR EFFECTIVENESS

### Posters are a hybrid medium

- Complement with discussion (prepare it)
- Consider other supports (tablet, 3D model, ...)
- Be original, but not distracting (message first)

### POSTER TIPS

### BE MINIMALIST

- Use only what's required for your story
- Find a beautiful illustration
- Be consistent and structured

### FACILITATE THE COMMUNICATION

- Choose meaningful colours and illustrations
- Design with balance, think of negative space
- Be ready to present

### POSTER TIPS

### FONTS

- Few styles, consistent
- 24pt minimum
- · Appropriate (e.g. Helvetica, not Zapfino or Comic Sans)

### STRUCTURE

- Not an abstract: be concise
- Results first: get the attention
- Good flow: reading order must be obvious

# Designing nanoparticles for sensing

Baptiste Auguié (†) Andy Murray Bill Barnes

†: ba208@ex.ac.uk

University of Exeter Stocker Road. Exeter, Devon, EX4 4QL, UK

to optimize the optical detection of biomolecules using metallic nanoparticles

- @ defining sensitivity: how small an amount of material can we detect above the noise level
- 9 sensitivity depends on the setup: distinction between intrinsic sensitivity and technical limitations

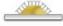

the gold particles are immobilized on a substrate,

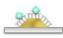

When the target molecules bind to the surface, the change in local refractive index is seen in the optical response (scattering, extinction)

#### Exploiting sub-wavelength localisation of optical fields

Optimizing the particle shape, size, and configuration,

- evaluate the influence of each parameter on the sensitivity
- @ appreciate technical constraints (camera sensitivity, size, sources of noise, reproducibility)
- -> trade-off for real-life application

#### A variety of fabrication and characterisation techniques

e-beam lithography (EBL) scanning electron microscopy (SEM)

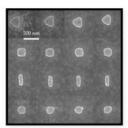

- a 10 nm fabrication resolution is easily achieved using EBL
- by changing the particle shape and size, we tune the resonance to favorable spectral regions.
- polycrystalline nature is the main limitation, both in terms of reproducibility and material properties: surface rough ness and grain boundaries broaden and flatten the resonance for high as-

#### Producing large areas

Three techniques allow us to fabricate over large areas,

- nanosphere lithography
- thin film evaporation and annealing @ colloidal growth and drop-coating

Despite their relative ease of manufacture, variability in particle size and shapes lead to strong inhomogene-ous broadening, and issues of repro-

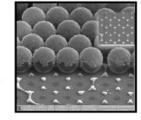

#### Spectroscopy

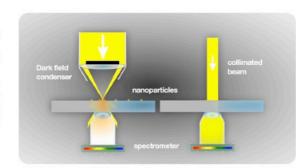

- single particle optical characterisation using dark field spec-
- epi-illumination allows the use of a flow cell to detect changes in the spectral response in different biological environments
- extinction measurements at normal incidence

#### Single particle response

#### Aspect ratio and spectral position

- a gold sphere has a broad resonance (LSPR)
- e changing the aspect ratio red-shifts the resonance, where gold behaves more like a Drude metal

#### Sensitivity to refractive index

- large bulk index change: depends only on resonance position
- ⊕ thin layer: influence of the near-field extent ("hot spots")

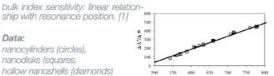

#### Many particles: collective response

#### Additional freedom in design

Building upon the knowledge of single particles response, new challenges and opportunities arise from the interaction of a collection of particles

- @ dimers lead to a splitting of the dipolar mode
- short-range interactions can lead to high field enhancement
- ordered arrays can exhibit diffractive coupling [3]. We study the influence of particle shape, separation, and refractive index of the environment

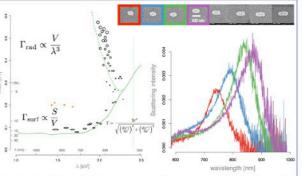

Left: the width of dipolar resonances. The green curve is the theoretical limit accounting for gold's material properties (Landau damping), while the dashed line is the result of Mie modelling for spheres of increasing diame-ter. Black points are taken from the literature [2], for gold spheres and nanorods (circles and ellipses resp.). Orange points are taken from our

Right: gold nanorods SEMs and scattering spectra. The aspect ratio dictates the position of the LSP resonance.

#### Particle arrays spectra

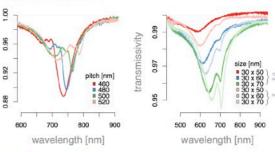

Left: effect of varying the pitch on the transmission spectra. The particles are of constant size and shape. Surrounding medium is homogeneous,

Right: transmission spectra at normal incidence for three gold nanorod arrays (pitch 460 nm). Sizes range from 30 x 50 to 30 x 70 nm. A duplicate array shows a consistent change after deposition of a thin CaF2 layer

#### Modelling

#### Several numerical schemes have been used

- Discrete Dipole Approximation, coupled dipole approximation
- 9 T-matrix
- @ Mie theory

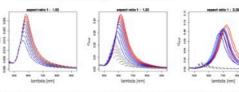

T-matrix calculations of the scattering cross-section for gold ellipsoids coated by a thin layer (n=1.5) of increasing thickness (step 5nm), for three different aspect ratio. The surrounding medium is water. Grey curves are for incident polarisation along the short axis, colored curves

#### Future directions

#### Investigate ordered and disordered arrays

- adapt to the asymmetric environment (substrate/water)
- @ effect of particle variability
- 9 study of polarisation conversion

#### References

- 1. Plasmonic Nanoparticles: Factors Controlling Refractive Index Sensitivity. PhD thesis. M. Miller, 2007
- 2. Sonnishen et al. "Drastic Reduction of Plasmon Damping in Gold Nanorods". Phys. Rev. Lett., 88(7):077402, Jan 2002.
- 3. Hick et al. "Controlling plasmon line shapes through diffractive coupling in linear arrays of cylindrical nanoparticles fabricated by electron beam lithography". Nano Lett, 5(6):1065-70, Jun 2005.

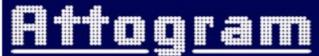

The University of **Nottingham** 

2D Attogram Surface Plasmon Resonance Imaging

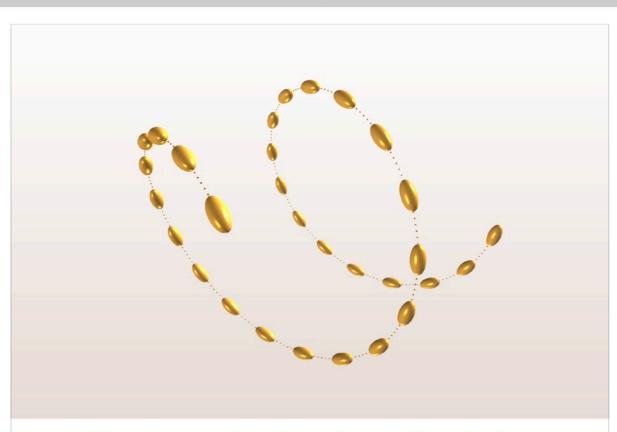

### Plasmonic Optical Activity

Baptiste Auguié

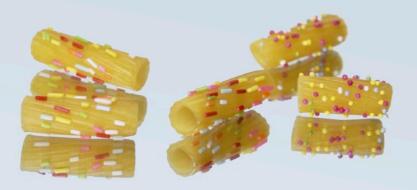

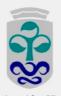

#### Co-workers:

Química Física

Andrés Guerrero-Martínez Luis M. Liz-Marzán Química Orgánica José Lorenzo Alonso-Gómez

rsida<sub>de</sub>Vigo M. Magdalena Cid

#### MOTIVATION

A natural pairing with stereochemistry and biological applications, conjointly with the pursuit of negative refraction, have triggered an intense activity in the design of chiral metamaterials, from microwave frequencies to the visible. In the vast array of proposed designs, the focus has been largely on periodic, often 2D structures. In contrast, colloidal synthesis offers the perspective of producing truly 3D chiral and isotropic structures *en masse*, with a versatile and complementary manufacturing process.

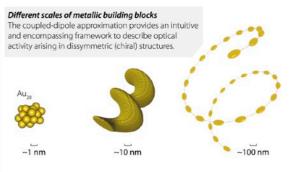

Atomic cluster

Nanoparticle

Collection of NPs
Plasmon hybridisation

Plasmonic nanostructures from colloidal chemistry can enrich the emerging field of metamaterials and widen its spread of applications with hybrid designs.

#### EXPERIMENTAL RESULTS

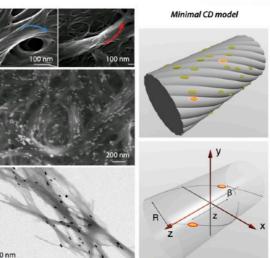

Calculated spectra

Experimental spectra

1019

1019

1019

1019

1019

1019

1019

1019

1019

1019

1019

1019

1019

1019

1019

1019

1019

1019

1019

1019

1019

1019

1019

1019

1019

1019

1019

1019

1019

1019

1019

1019

1019

1019

1019

1019

1019

1019

1019

1019

1019

1019

1019

1019

1019

1019

1019

1019

1019

1019

1019

1019

1019

1019

1019

1019

1019

1019

1019

1019

1019

1019

1019

1019

1019

1019

1019

1019

1019

1019

1019

1019

1019

1019

1019

1019

1019

1019

1019

1019

1019

1019

1019

1019

1019

1019

1019

1019

1019

1019

1019

1019

1019

1019

1019

1019

1019

1019

1019

1019

1019

1019

1019

1019

1019

1019

1019

1019

1019

1019

1019

1019

1019

1019

1019

1019

1019

1019

1019

1019

1019

1019

1019

1019

1019

1019

1019

1019

1019

1019

1019

1019

1019

1019

1019

1019

1019

1019

1019

1019

1019

1019

1019

1019

1019

1019

1019

1019

1019

1019

1019

1019

1019

1019

1019

1019

1019

1019

1019

1019

1019

1019

1019

1019

1019

1019

1019

1019

1019

1019

1019

1019

1019

1019

1019

1019

1019

1019

1019

1019

1019

1019

1019

1019

1019

1019

1019

1019

1019

1019

1019

1019

1019

1019

1019

1019

1019

1019

1019

1019

1019

1019

1019

1019

1019

1019

1019

1019

1019

1019

1019

1019

1019

1019

1019

1019

1019

1019

1019

1019

1019

1019

1019

1019

1019

1019

1019

1019

1019

1019

1019

1019

1019

1019

1019

1019

1019

1019

1019

1019

1019

1019

1019

1019

1019

1019

1019

1019

1019

1019

1019

1019

1019

1019

1019

1019

1019

1019

1019

1019

1019

1019

1019

1019

1019

1019

1019

1019

1019

1019

1019

1019

1019

1019

1019

1019

1019

1019

1019

1019

1019

1019

1019

1019

1019

1019

1019

1019

1019

1019

1019

1019

1019

1019

1019

1019

1019

1019

1019

1019

1019

1019

1019

1019

1019

1019

1019

1019

1019

1019

1019

1019

1019

1019

1019

1019

1019

1019

1019

1019

1019

1019

1019

1019

1019

1019

1019

1019

1019

1019

1019

1019

1019

1019

Highly-symmetric shapes such as nanorods do not generally produce optical activity, and an average ensemble of such particles freely moving in solution is intrinsically achiral. A rapidly expanding number of studies [1–3] (and refs. therein) have put forward the development of strong optical activity via a chiral conformation of aggregates ordered onto a suitable template.

The data reported above were obtained from assemblies of gold nanorods onto helical fibres [1]. The difference in extinction for left-handed and right-handed circularly polarised light, defined as circular dichroism (CD), presents a mirrorimage spectrum for the two fibre enantiomorphs. Modelling suggests such optical activity results from electromagnetic interaction between nanorods.

#### COUPLED-DIPOLE MODEL

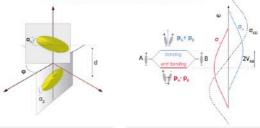

Chiral dimer of nanorods
Minimal model of plasmonic optical activity [2–4]. Coupling between the plasmon modes + chirality.

Exciton-coupling
Original theory of coupled-dipoles, recently revisited in the context of plasmon hybridisation.

The intense CD signals coincide with the excitation of localised plasmon resonances, and offer a promising avenue of research at the interface between nano-optics, plasmonics, and stereochemistry. The characteristic bisignated lineshape of the CD spectra is reminiscent of a parent mechanism known as exciton-coupling in organic chemistry.

#### OUTLOOK

Beyond what we know –

Building on these rich analogies, assemblies of plasmonic particles provide new perspectives into the mechanisms of optical activity and its relation to chirality at the panoscale.

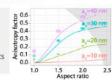

a-factor

Increase

or CDA

break-

down?

With regards to nano-optics and plasmonics, we propose:

- T-matrix modelling, beyond the coupled-dipole approximation (CDA)
- $\ Contribution \ of \ higher-order \ modes; \ influence \ of \ scattering/absorption \ ratio$
- EE(G|L)S / Cathodoluminescence mapping of a single chiral cluster
- CD spectroscopy as a tool to investigate the symmetry of plasmonic assemblies
- Large-scale numerical optimisation of optical activity in nanoparticle clusters

#### REFERENCES

[1] A. Guerrero-Martínez et al. Angew. Chem. 50 (2011)

[2] B. Auguié et al. J. Phys. Chem. Lett. 2 (2011)

[3] A. Guerrero-Martinez et al. Nano Today 6 (Review, 2011)

[4] http://cran.r-project.org/web/packages/cda (open-source)

Thanks: Javier García de Abajo (CSIC, Madrid)

# RADIATIVE CORRECTION FOR ELECTROMAGNETIC SCATTERING

#### Eric Le Ru, Walter Somerville, Baptiste Auguié

The MacDiarmid Institute for Advanced Materials and Nanotechnology School of Chemical and Physical Sciences Victoria University, Wellington, New Zealand

Motivation— With the recent increased interest in the optical properties of nano-particles, there has been a strong incentive to develop simple methods to solve the electromagnetic (EM) scattering problem for subwavelength objects of general shape and composition. The quasi-static approximation is particularly well suited for the rapid and accurate modelling of such small scatterers. However, because this approximation intrinsically neglects radiation, it cannot satisfy the conservation of energy. The recurring issue of defining a rigorous self-reaction correction has thus resurfaced in this particular context. To date, this correction has been introduced only heuristically, and only for the simplest cases. We propose a formalism in which such radiative corrections (RC) to EM scattering can be justified rigorously and generalized to any other cases, including point or body scatterers, and to any multipolar order.

#### — THE CASE OF A POINT DIPOLE —

- Power extracted by such a dipole from the EM field is  $P_{\rm ext} = \frac{1}{2}\omega {\rm Im}(\alpha_0)|E_{\rm inc}|^2$
- · Also the power absorbed, Pabs, in the electrostatics approximation
- Energy conservation  $P_{\text{ext}} = P_{\text{abs}} + P_{\text{sca}}$  is violated for optical properties

Self-field corrected polarizability

$$\left(\alpha^{\mathsf{RC}}\right)^{-1} = \alpha_0^{-1} - G$$

- Enforces energy conservation, but G is infinite...
- · Common prescription: use the finite, imaginary part

$$\alpha = \frac{\alpha_0}{1 - i \frac{k_1^3}{6\pi\epsilon_0 \epsilon_1} \alpha_0}$$

#### — T-MATRIX FOR LIGHT SCATTERING —

Relates field expansions of incident and scattered fields in a basis of vector spherical wavefunctions,

$$\begin{pmatrix} \mathbf{p} \\ \mathbf{q} \end{pmatrix} = \mathbf{T} \begin{pmatrix} \mathbf{\alpha} \\ \mathbf{b} \end{pmatrix}$$

With

$$\begin{aligned} \mathbf{E}_{\text{inc}}(\mathbf{r}) = & E_0 \sum_{\nu} a_{\nu} \mathbf{M}_{\nu}^{(1)}(k_1 \mathbf{r}) + b_{\nu} \mathbf{N}_{\nu}^{(1)}(k_1 \mathbf{r}), \\ \mathbf{E}_{\text{sca}}(\mathbf{r}) = & E_0 \sum_{\nu} \rho_{\nu} \mathbf{M}_{\nu}^{(3)}(k_1 \mathbf{r}) + q_{\nu} \mathbf{N}_{\nu}^{(3)}(k_1 \mathbf{r}) \end{aligned}$$

Link with S-matrix:

$$S = I + 2T$$

#### Cayleigh transform

We define a reactance matrix, K

$$\mathbf{K} = i(\mathbf{I} - \mathbf{S})(\mathbf{I} + \mathbf{S})^{-1}$$

Energy conservation

$$\mathbf{T} + \mathbf{T}^{\dagger} = -2\mathbf{T}^{\dagger}\mathbf{T} \Leftrightarrow \mathbf{SS}^{\dagger} = \mathbf{I} \Leftrightarrow \mathbf{K} = \mathbf{K}^{\dagger}$$

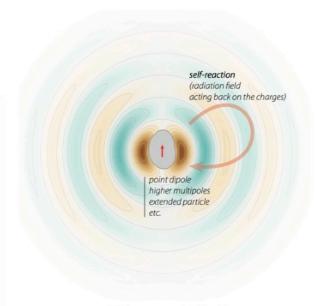

Artistic impression of self-reaction

#### — RIGOROUS RC IN THE T-MATRIX FRAMEWORK —

- Energy conservation is expressed as K=K<sup>†</sup> (non-absorbing)
- Absorbing particles: iK-iK<sup>+</sup> is Hermitian positive semi-definite (K is dissipative) (generalizes Im(K) ≥ 0 for a response function K, to matrices)
- Given an (truncated, approximate...) expression for **K**, we obtain a radiation-corrected T-matrix, automatically satisfying energy conservation,

$$\mathbf{T}^{-1} = -i\mathbf{K}^{-1} - \mathbf{I}$$

#### Example of a point dipole

Using the approximate T-matrix from electrostatics,  $K_d^{(0)}=-iT_d^{(0)}=rac{k_1^3\alpha_0}{6\pi\epsilon_0\epsilon_1}$ 

We justify

$$=\frac{\alpha_0}{1-i\frac{k_1^3}{6\pi\epsilon_0\epsilon_1}\alpha_0}$$

#### Recent examples scattered in the literature

General multipole correction from Mie theory [5]  $\alpha_n = \left[1 - \frac{i(n+1)k^{2n+1}}{n(2n-1)!!(2n+1)!!}\alpha_n\right]^{-1}\alpha_n$ 

Bianosotropic lossless scatterers [6] also [7] with magnetoelectric coupling  $\alpha^{-1} - (\alpha^{-1})^{\dagger} = -\frac{ik^3}{3\pi} \begin{pmatrix} \mathbf{I}/\epsilon_0 & 0 \\ 0 & \mathbf{I}/\mu_0 \end{pmatrix}$ 

Outlook— Using this formalism, radiative corrections to EM scattering can be justified rigorously and directly generalized to point or body scatterers, and to any multipolar order. Notably, these results trivially reproduce, and make a connection to, several independent results for special cases that were scattered in the recent literature.

Remarkably, the use of the K-matrix avoids the appearance of any infinities in the derivation of the radiative corrections, which we believe may have implications beyond EM theory.

#### — REFERENCES —

- [1] P. de Vries et al, Rev. Mod. Phys. 70, 447 (1998)
- [2] A. Wokaun et al, Phys. Rev. Lett. 48, 957 (1982)
- [3] M. I. Mishchenko, L. D. Travis, and A. A. Lacis, Scattering, absorption and emission of light by small particles, 3rd ed. (Cambridge Univ. Press, 2002)
- [4] R. G. Newton, Scattering theory of waves and particles (McGraw-Hill, New York, 1966)
- [5] G. Colas des Francs, Int. J. Mol. Sci. 10, 3931 (2009)
- [6] P. A. Belov et al, Tech. Phys. Lett. 29, 718 (2003)
- [7] I. Sersic et al, Phys. Rev. B 83, 245102 (2011)

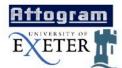

### Surface Plasmon-Polaritons in Biosensing

#### Baptiste Auguié \* Prof. Bill Barnes

Thin Film Photonics Group School of Physics, University of Exeter Exeter, Devon - EX4 4QL-UK

\*) <ba208@ex.ac.uk> http://projects.ex.ac.uk/atto/

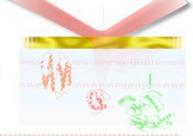

#### Attogram Sensitivity Project

he Attogram project, in collaboration between the Universities of Nottingham and Exeter intends to find the most sensitive technique to detect optically a few biological molecules in solution. Classical methods make use of Attenuated Total Reflection of light as a very sensitive probe of any change in refractive index on the surface of a glass prism (see 'What is a SPP?').

This scanning method is being used and improved in Exeter with an ultra-sensitive differential surface plasmon (d-SPR) ellipsometry technique designed by Dr. I. Hooper, leading to sensitivity as accurate as a 10<sup>-6</sup> change in refractive index of the solution under study.

Another topic of interest is the design of arrays of nanoparticles, which support so-called Particle Plasmons when they are excited optically. These structures are expected to be even more sensitive to the presence of molecules near the surface, as the electromagnetic field is greatly confined in some hot spots where any change in refractive index may strongly change the plasmon resonance.

#### Differential SPR ellipsometry

a function of incident angle is not the most accurate tending on one use, indeed, it has been shown that a polarization-sensitive differential technique can improve sensitivity by two orders of magnitude [1]. This technique consists in comparing the phase shift of two different states of polarization, only one of them being affected by the plasmon resonance.

direction of oscillation of the electric

- an ellipse
  two eigenstates: s and p. Only ppolarized light may couple to
  SPPs, the other state remains unaffected
  the azimuth Y is characteristic of the phase difference
  between the two orthogonal states of polarization p

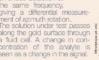

- sensitivity of 10<sup>-6</sup> RIU have
- been demonstrated

  main limits are noise from temperature and pressure
  fluctuations. A two channel experiment (one being a
  reference) is being developed, to cancel out these varia

#### What is a SPP?

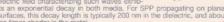

#### Optical excitation of SPPs

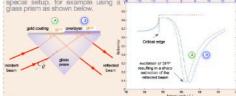

A laser beam hits the surface, and undergoes total internal reflection when the incident angle is above a critical angle. If we go further in angle, we may match the resonance condition with

adding an overlayer on the surface. A shift in the resonance position is characteristic of the change in refractive index close to the surface.

- can achieve great sensitivity: any change in refractive index in the few hundreds of nanometers to the surface leads to a huge change in the excitation of these waves (resonance condition).

- differential technique: increase signal to noise ratio giving two orders of magnitude greater sensitivity (see 'Differential SPR ellipsometry')
- . two channel fluid cell, to subtract the noise due to thermal fluctuations, pres-
- reducing the sensing volume, using localised plasmon resonance in nani particle arrays (see "Particle Plasmons")

(\*) <<u>ba208@ex.ac.uk</u>> http://projects.ex.ac.uk/atto/

# **Attogram Sensitivity**

he Attogram project, in collaboration b find the most sensitive technique to det methods make use of Attenuated Total Re refractive index on the surface of a glass pr

both media. For SPP propagating on planar is typically 200 nm in the dielectric, and about al.

ength than light in free 2 cy. Because of that, di-

Ps is not possible. Using the electric field of a

requires a using a 7º

External angle (°)

0.9 8.0

#### Particle Plasmons

When making noble metal particles at a nanometer scale. SPPs become localised and the structure exhibits a resonant oscillation of the conduction electrons. This results in dramatic changes in extinction of light (absorption and scattering being strongly related to the particle size, spacing, and surrounding medium). The sensing volume is reduced down to a few tens of nanometers, around some very sensitive 'hot spots'.

Different methods are being used to make these particles, such as,

 Nanosphere lithography an array of nanospheres acting as a

Ift-off, leaving triangular particles an hexagonal array

· e-beam lithography ►exposing a photoresist ►developing, coating, and lift-off ►large variety of shapes and sizes

· Colloidal particles

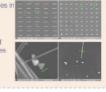

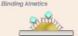

nematic showing the principle of

(1) a bare gold particle is characterized (e.g. measuring extinction spectrum)
(2) receptor molecules are added, carefully distributed on the nanoparticles. This layer causes a change in extinction spectrum, due to a change in refractive index.

√ Theoretical modeling is being held to improve our understanding of LSPP, and design the optima setup:

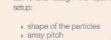

array pitchmaterials

· wavelength,

#### ✓ Observation techniques

- dark field spectroscopy
- reflection and transmission
- BSA (Bovine Serum albumin) binding on gold
- protein folding (Ca<sup>2+</sup> / calmodulin) • gene expression monitored by RNA loading
- printer to label thousands of molecules in a row.

#### Conclusions

SPPs have been proved to provide an efficient technique for sensing. Here we intend to further increase sensitivity, and probe biological processes in real time.

#### Different techniques are being explored, Differential SPR ellipsometry

By looking at polarisation changes rather than intensity, and using a differential technique, one can increase sensitivity by a factor of 2 at least. A two channel system is being developed to normalized out for thermal and pressure variations.

With many different production techniques available, and a wide variety of sizes and shapes particle plasmons give us the opportunity to carry out many experiments and modeling. Good

#### References

[1] "Sensing using differential surface plasmon ellipsometry" Hooper, I. R., Sambles, J. R. Journal of Applied Physics 96, pp. 3004-3011 (2004).

(2) "Overlayers on silver nano-triangles: field confinement and spectral position of Localised Surface Plasmon Resonances". Murray W. A., Suckling J. R., Barnes W. L., Nano Lett., accented for publication.

#### Acknowledgements

Engineering and Physical Sciences Research Council (EPSRC) Dr. Andy Murray, Dr. Ian Hooper and Dr. James Suckling from Exeter for data and comments.

# CRITICAL COUPLING OF LIGHT to TAMM SURFACE-PLASMONS

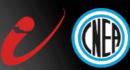

Baptiste Auguié, Viviana Villafañe, Axel Bruchhausen, Alejandro Fainstein Centro Atómico Bariloche e Instituto Balseiro, San Carlos de Bariloche, 8400 Río Negro, Argentina

#### Introduction

Tamm plasmons [1] (TPs) are electromagnetic modes confined between a Distributed Bragg Reflector (DBR) and a noble metal (e.g. gold); in contrast to surface-plasmons, they may be excited at normal incidence, and present a high-quality factor, making them promising candidates for enhanced light-matter interaction, onn-linear optics, optomechanical coupling [2,3]. Upon excitation of TPs, a dip in reflectivity is observed, which may be optimised to reach 0% (*critical coupling*), and optical energy is redistributed in transmission and absorption [4].

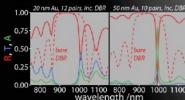

In this work, we describe the conditions that yield vanishing reflectivity at the TP resonance, and further discriminate the regime of total absorption.

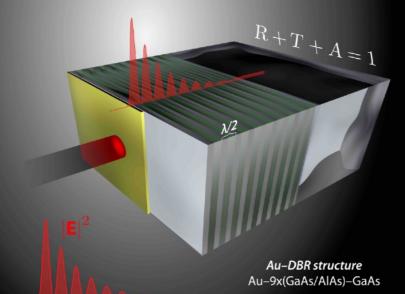

#### Critical coupling

» **transparency**, T=1, only in a *dissipationless* symmetric resonator

$$R = \frac{\left(Q_{\rm diss}^{-1} - Q_{\rm leak1}^{-1} + Q_{\rm leak2}^{-1}\right)^2}{\left(Q_{\rm diss}^{-1} + Q_{\rm leak2}^{-1} + Q_{\rm leak1}^{-1}\right)^2}$$
 R=0 (*critical coupling*) when

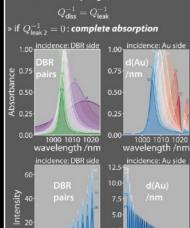

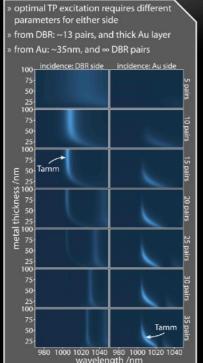

#### Tuning

» The TP mode shifts with the dielectric layer thickness next to the Au layer

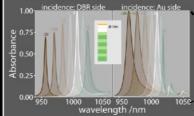

#### **Conclusions**

- The theory of open resonators and critical coupling sheds light on some counter-intuitive features of Tamm modes
- A regime of complete absorption can be reached, with optimal field enhancement
- Applications may include thermal emitters, optical communications, and sensing.

#### References

[1] Phys Rev B 76(16), 2007

[2] Opt Lett 38(6), 2013

[3] App Phys Lett 100(12), 2012

[4] Rev Mod Phys 80(4), 2008

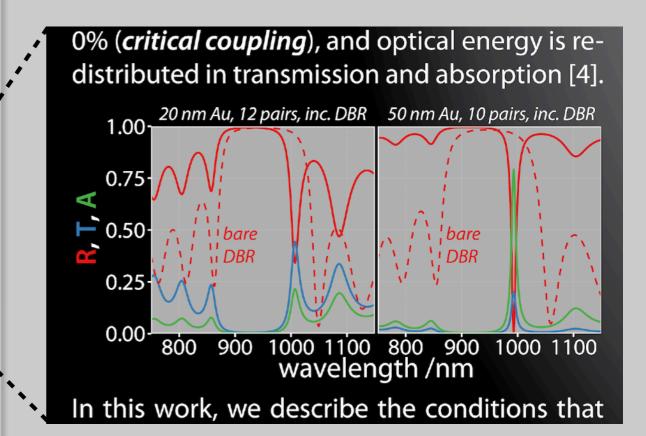

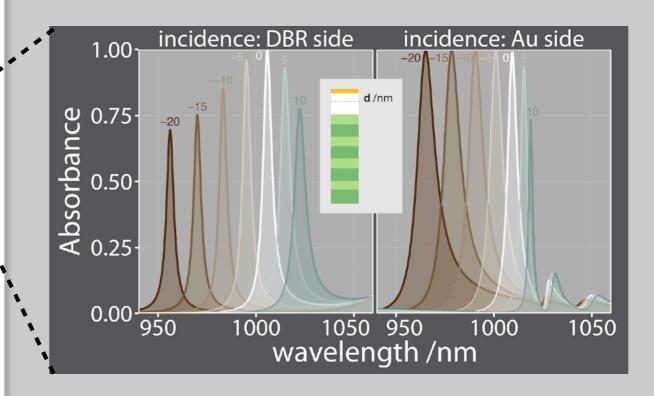

# CSRS — CONTINUOUSLY-SHIFTED RAMAN SPECTROSCOPY

### Needles in a haystack: recovering tiny signals in bright-lit CCD detectors

#### Baptiste Auguié, Antoine Reigue, Eric Le Ru, Pablo Etchegoin

The MacDiarmid Institute for Nanotechnology School of Chemical and Physical Sciences Victoria University, Wellington, New Zealand

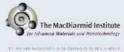

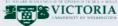

#### - MOTIVATION -

In many important applications, excitation of a dye near an absorption line conjointly produces intense fluorescence that overwhelms the Raman peaks [1]. This practical difficulty is commonly regarded as an obstacle for conventional spectro-

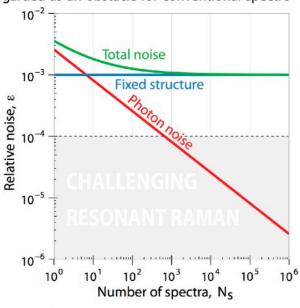

If a flat-field correction scheme can be devised to eliminate the fixed-structure contribution from the CCD counts [1,2], the acquisition of multiple spectra will regain photon-limited statistics,

scopic tools. The general issue we seek to address is how to retrieve comparatively small features in a large background using a standard spectrometer equipped with a CCD detector.

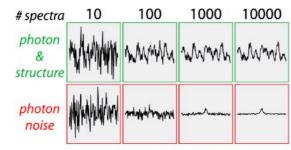

Beating the average — The signal-to-noise ratio that limits the detection level of Raman peaks in the fluorescence background can be improved by averaging many spectra. However, this procedure rapidly meets a major obstacle [1,2], a fixedstructure noise that is insensitive to the photon counts, limiting detectable Raman signals to Raman-to-fluorescence ratios below 10-3.

whereby the relative rms noise, and therefore the detectable Raman- to-fluorescence ratio, can reach  $\varepsilon \sim 10^{-5}$ .

#### — METHODOLOGY —

Using a standard CCD-based spectrometer, we quantum yield. With multiple shifts of the diffracpresent a practical method that enables routine resonant Raman measurements of dyes with high

tion gratings the pixel-dependent noise structure is captured and used as a flat-field correction.

Experimental setup — Schematic representation of the triple-subtractive spectrometer (T64000, Horiba Jobin-Yvon), and the 90° scattering configuration used in our experiments. A Glan-Thompson polariser is used at the entrance of the spectrometer, the incident linear polarisation is selected by a  $\lambda/2$ -waveplate.

In a typical experiment, multiple spectra are acquired for ~50 positions of the gratings, each totalling ~10⁴ counts at the central wavelength.

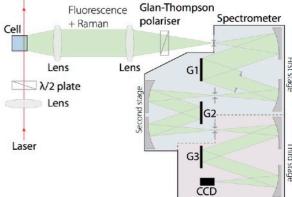

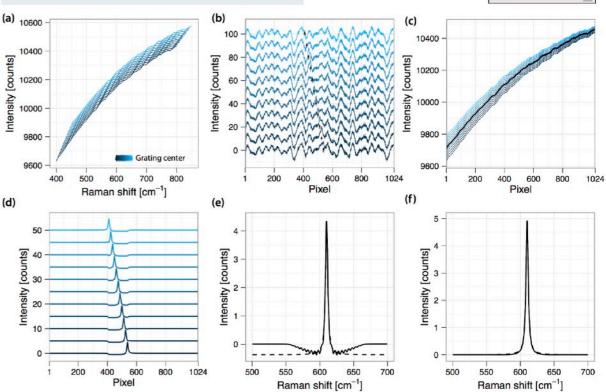

CSRS flat-field correction — Peak-retrieval methodology on simulated data. (a) 11 shifts of 5 cm<sup>-1</sup> each. (b) Fixed-structure noise after removal of a 4th-order polynomial. A black arrow indicates the position of the Raman peak. (c) Same as in (a), plot-

ted against CCD pixels. The black curve is the average of all spectra (flat-field). (d) Recovered spectra after flat-field correction. (e) Average spectrum from (d), plotted against wavenumbers. (f) Second background subtraction and original Lorentzian.

# CONCLUSIONS

### REFERENCES & FURTHER READING

- William Cleveland The Elements of Graphing Data
- Edward Tufte The visual display of quantitative information
- Jan White Graphic design for the electronic age
- H. Wainer How to Display Data Badly

### **ADDITIONAL LINKS**

- https://github.com/kbroman/Talk\_Graphs
- http://www.perceptualedge.com/examples.php
- http://colinpurrington.com/2012/example-of-bad-scientific-poster/
- http://tools.medialab.sciences-po.fr/iwanthue/
- Aspect ratio: http://vis.berkeley.edu/papers/banking/
- http://earthobservatory.nasa.gov/blogs/elegantfigures/
  - 2013/08/06/subtleties-of-color-part-2-of-6/

### **SUGGESTED SOFTWARE**

### PLOTS

- Python, R (static)
- D3, plot.ly (interactive)
- Tableau (expensive)

### SCHEMATICS & LAYOUT

- Inkscape (open-source)
- Adobe Illustrator, Indesign (expensive)